# diondo

Ein s a t z v o n ZfP 4.0 in d e r in d u s t r ie l l e n C o m p u t e r t o m o g r a p h ie a m Be is p ie l e in e s P r o je k t e s im La s e r a u f t r a g s s c h w e iß e n Dr. Olaf Günnewig \_\_\_\_, Dr. Nick Brierley, Karin Chrzan, diondo Gm b H

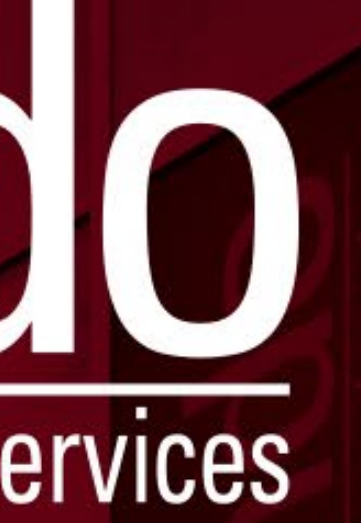

Mit mehr als 25 Jahren Erfahrung ist diondo der führende Hersteller innovativer Systeme für die industrielle Computertomographie (CT) in der zerstörungsfreien Werkstoffprüfung ( zfP).

#### Unsere Erfahrung

Durch unsere CT -Scandienstleistung, die sich von Mikro CT bis Linac CT erstreckt, profitieren unsere Kunden von einem ebenso breitbandigen wie tief greifenden Applikationswissen. Dieses und ein umfangreicher, sich ständig erweiternder Baukasten aus Komponenten und Funktions modulen führen letztendlich zu innovativen CT - und DR-Systemen.

#### Unsere Expertise

Führende Automobilhersteller, Zulieferer der Automobil - und Luftfahrtindustrie, Unternehmen der Wachstumsbranchen Maschinenbau, Energie und Elektronik, additive Fertigung als auch renommierte Forschungsinstitute.

#### Unsere Kunden

# diondo GmbH

Innovation durch Erfahrung

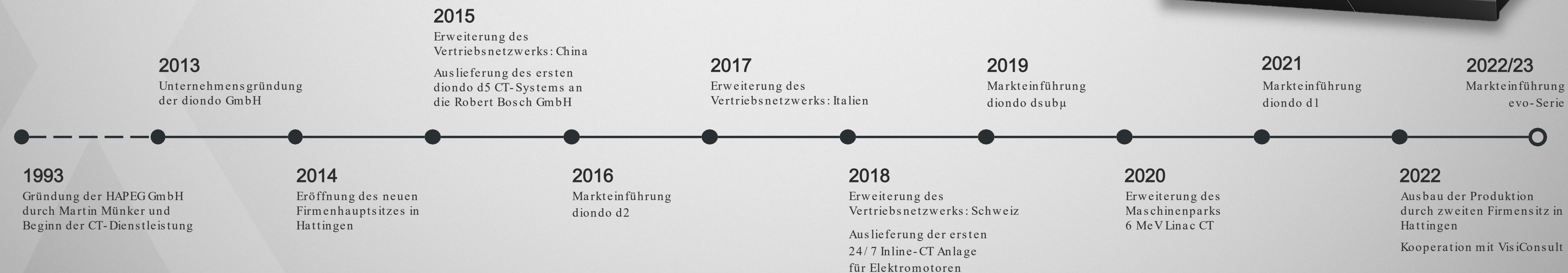

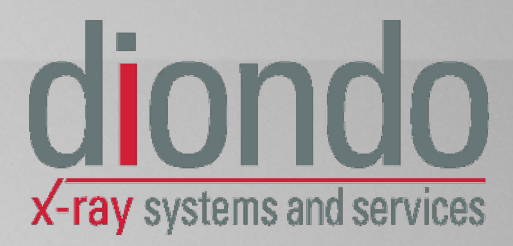

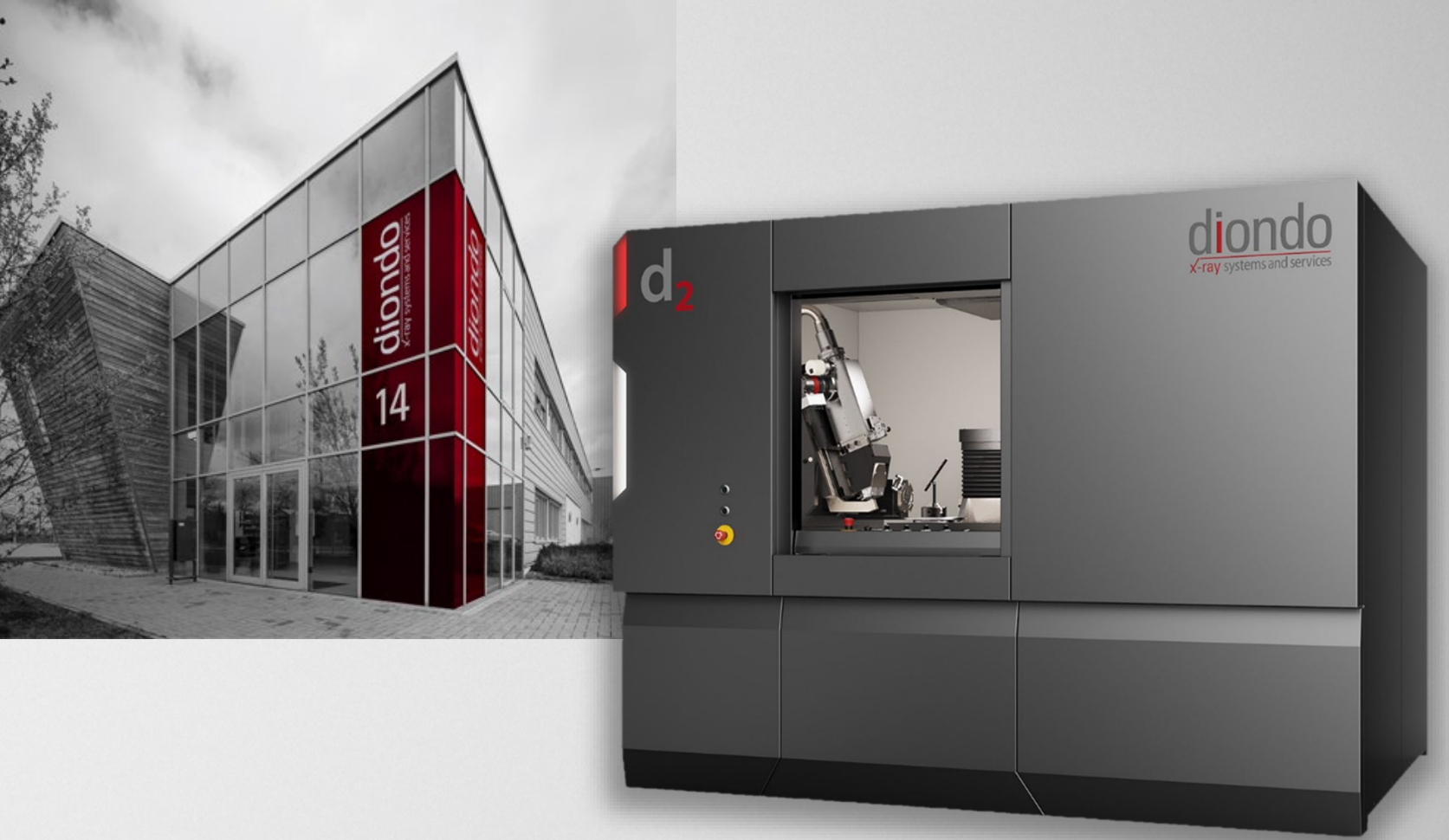

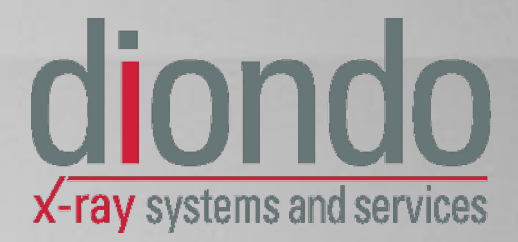

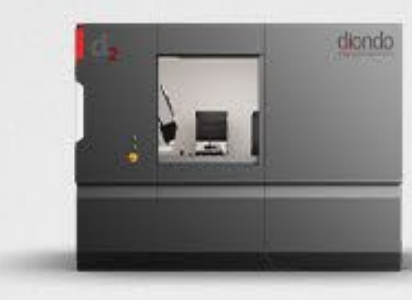

diondo d 2 Leistungsstarkes CT-System

# d iondo dx Industrial Computed Tomography and X-Ray Systems

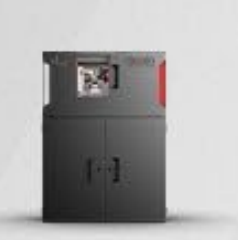

diondo dsub μ [Höchs tauflös endes](#page-5-0)  Sub-Mikro CT- System

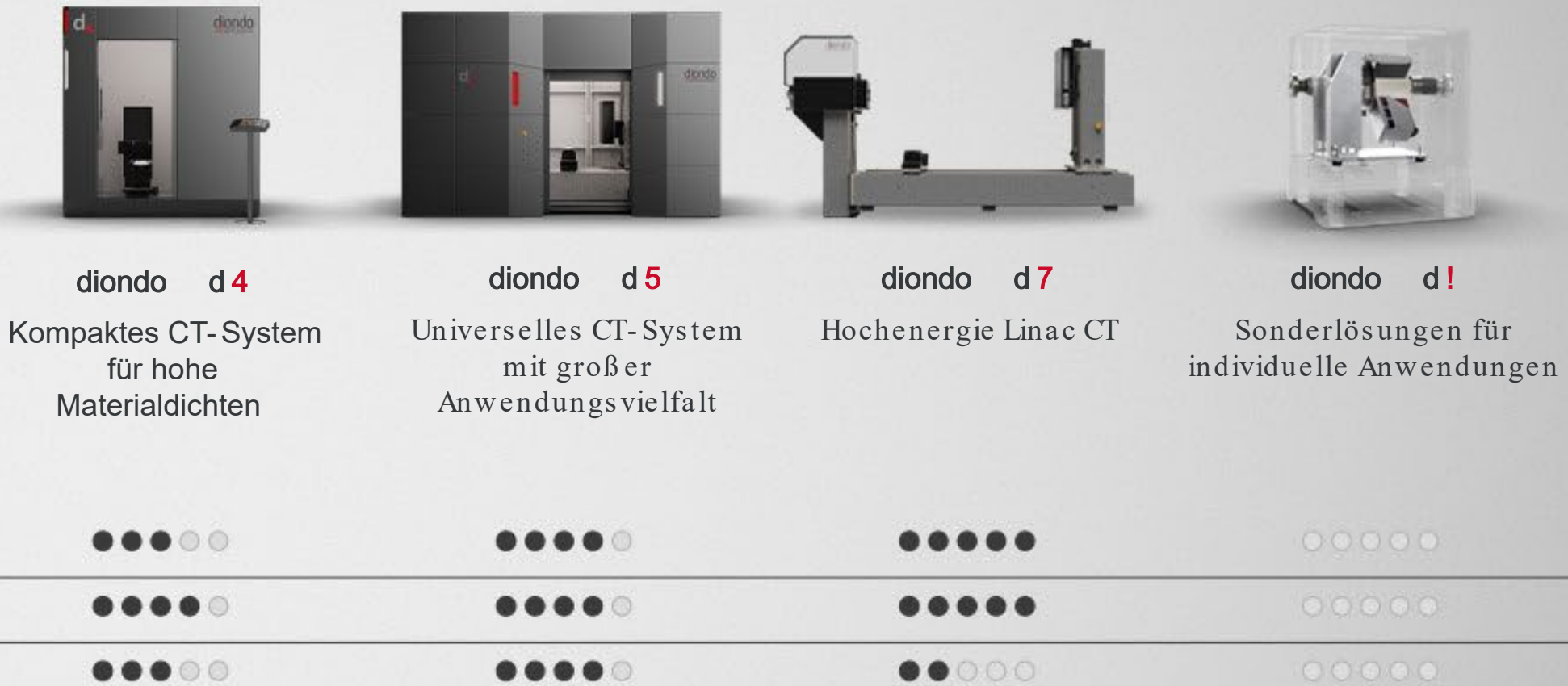

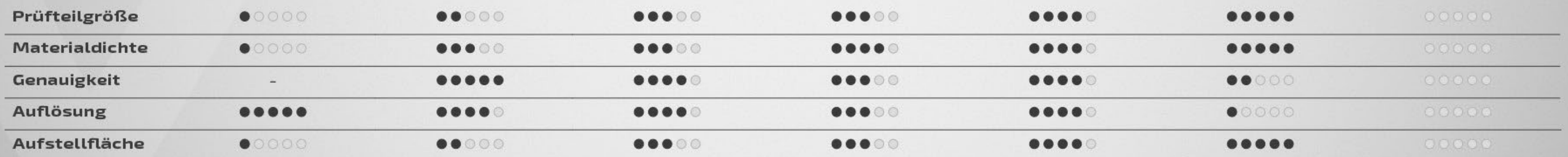

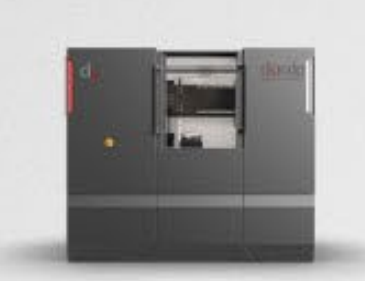

diondo d 1 Hochauflös endes Sub-Mikro CT- System

3D Mikro CT Untersuchungen mit höchster Präzision durch 240 kV Mikrofokus -Röntgenquelle, 3K-Flächendetektor und Granitmanipulator für Elektronik, Leichtmetalle und Kunststoffe . Es können Prüfobjekte bis 800 mm Durchmesser und 2000 mm Höhe analysiert werden .

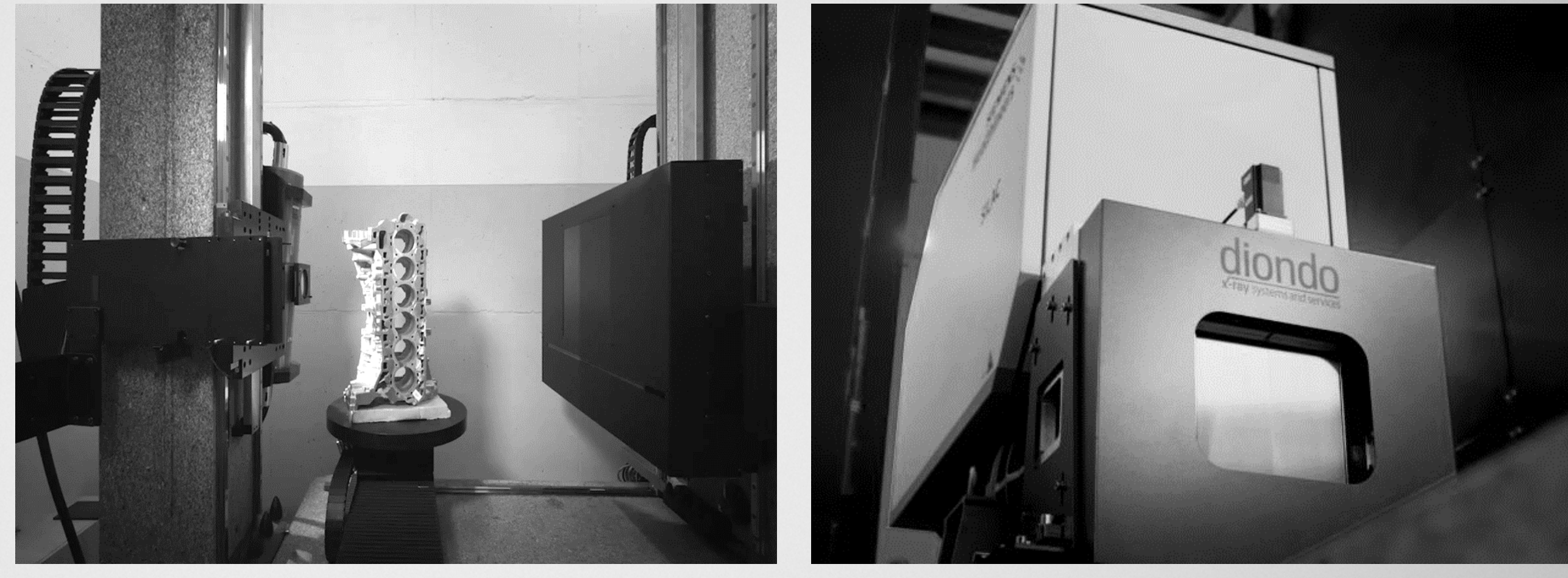

#### High Energy CT

#### Micro CT

Flexible Kombination einer 450 kV Röntgenquelle mit 3K-Flächen- und 4K-Zeilendetektor zur effektiven Prüfung dichter Materialien oder größerer Bauteile bis zu 5000 mm Höhe und 1000 mm Durchmesser.

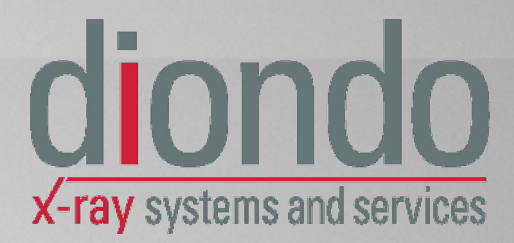

Das 6 MeV Linearbeschleuniger CT System. Aufgrund der hohen Dosisleistung ist die Linac CT perfekt geeignet für die Analyse von Prüfteilen mit höchster Dichte.

#### LINAC CT

## Applikation & Dienstleistung Unser Spektrum von Mikro bis Linac CT

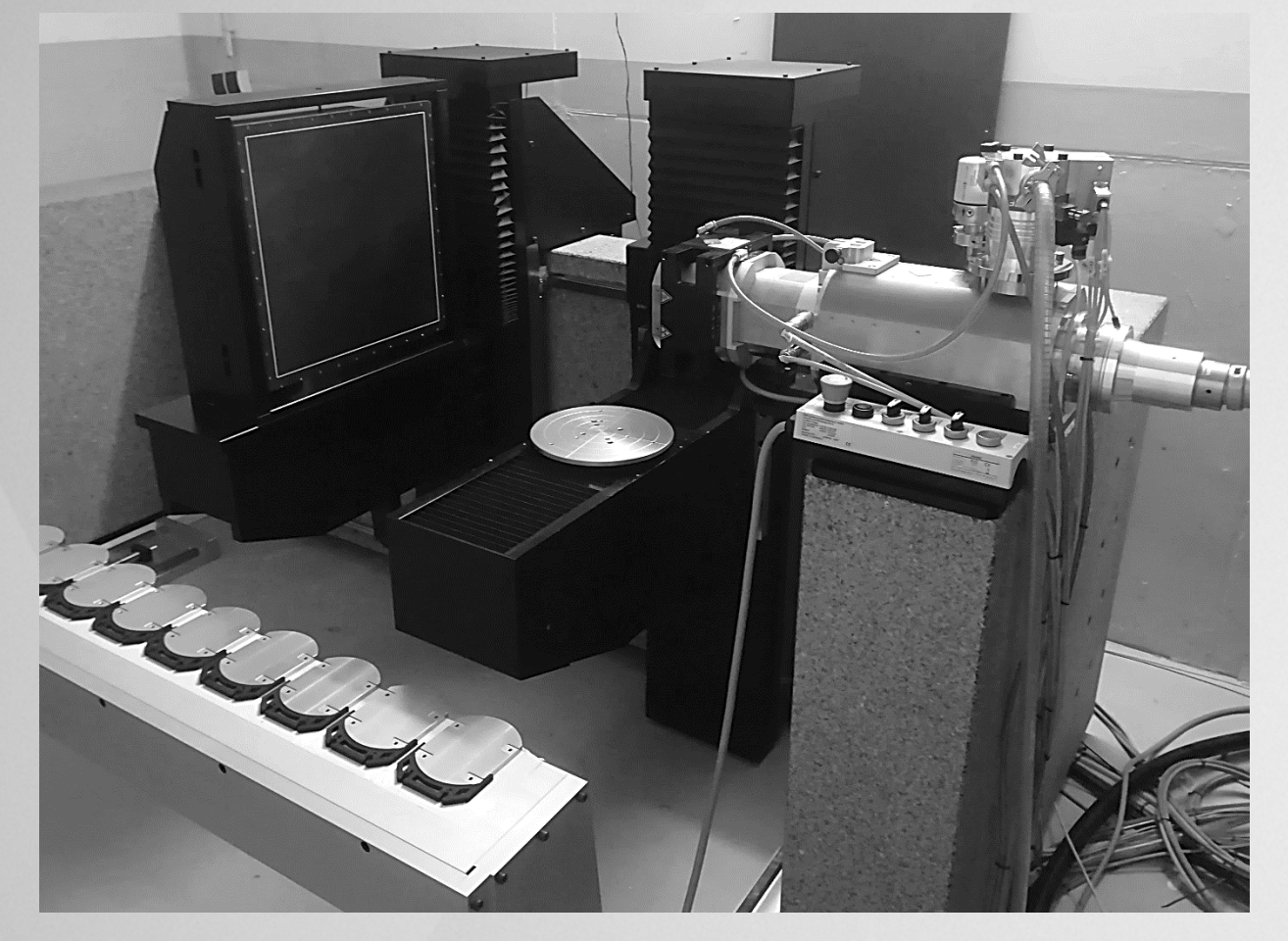

#### Ap p lik a t io n & Die n s t le is t u n g Unser Spektrum von Mikro bis Linac CT

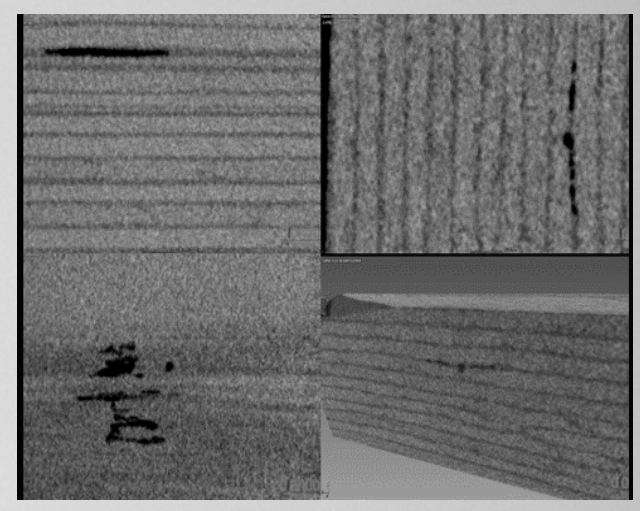

Fehler in einem CFF - Verbundwerkstoff

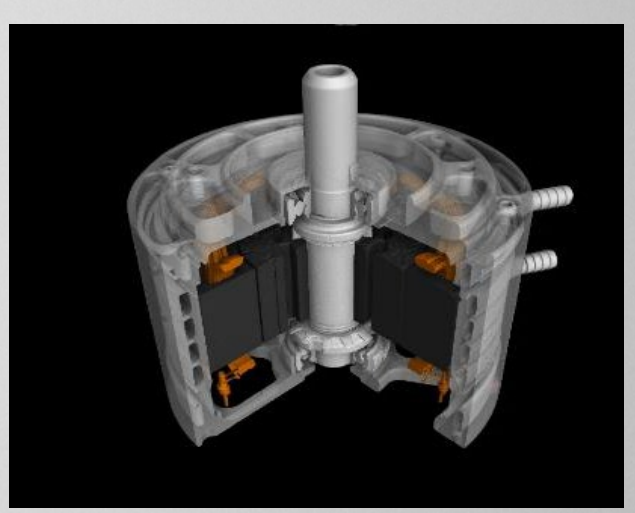

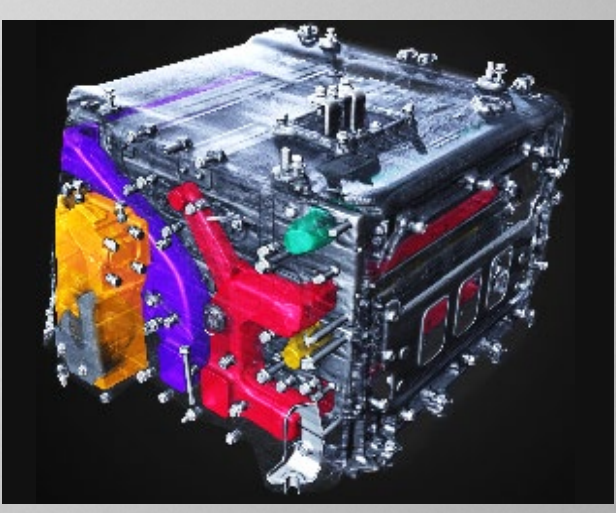

CMC- Verbundwerkstoff - Raketendüse Elektronische Baugruppe Stecker eines Elektrofahrzeugs FEM- Simulation basierend auf CT - Daten LINAC CT an einem Zylinderkopf LINAC CT an einer Brennstoffzelle

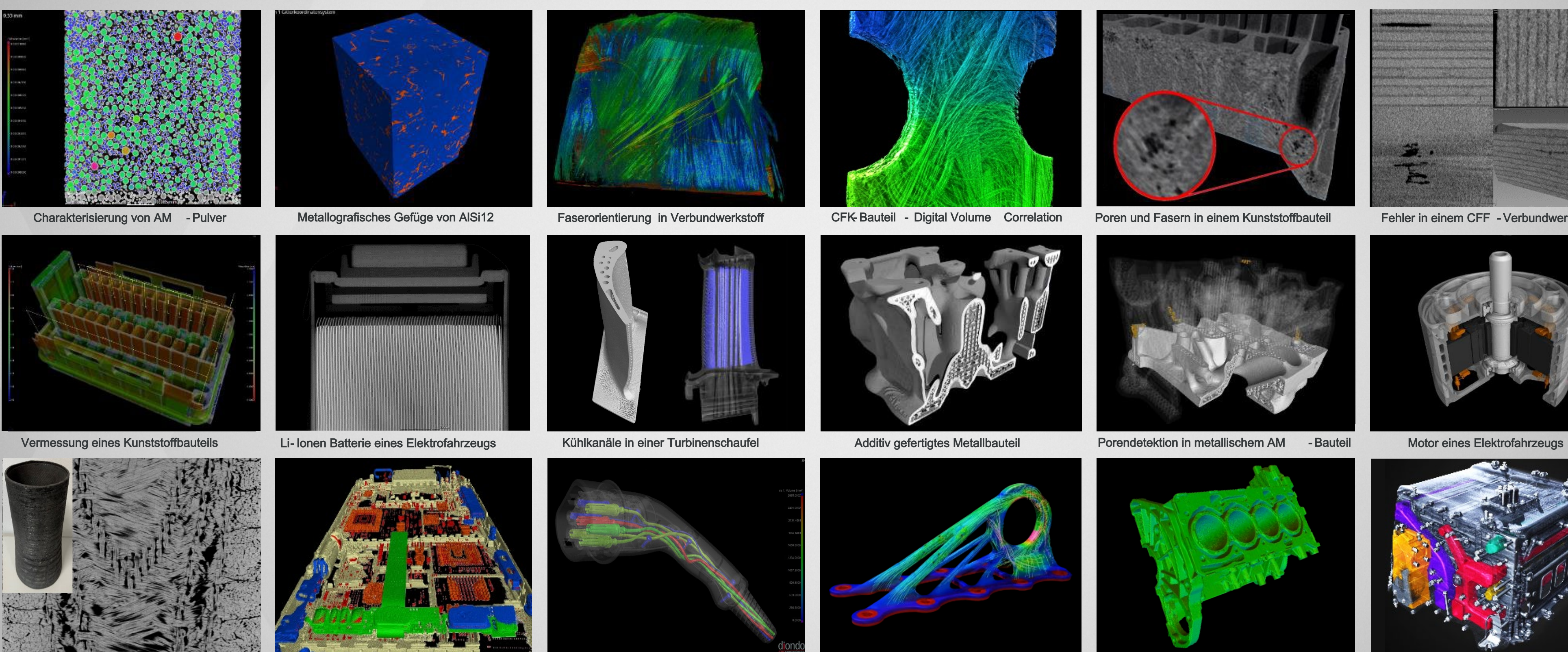

 $2024$  Colondo GmbH – o la f.g u e n n e w ig  $@d$  io n d o .c o m

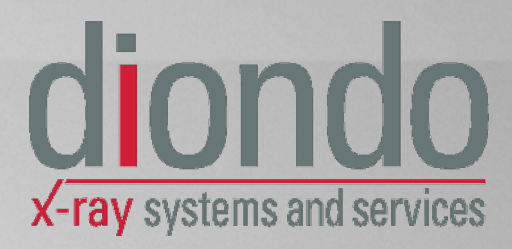

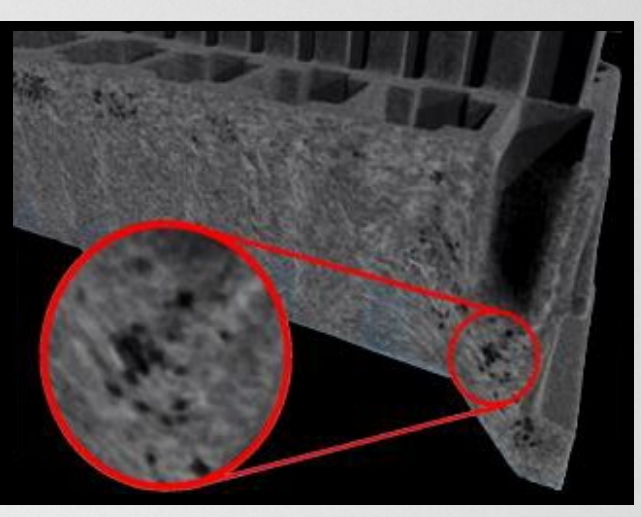

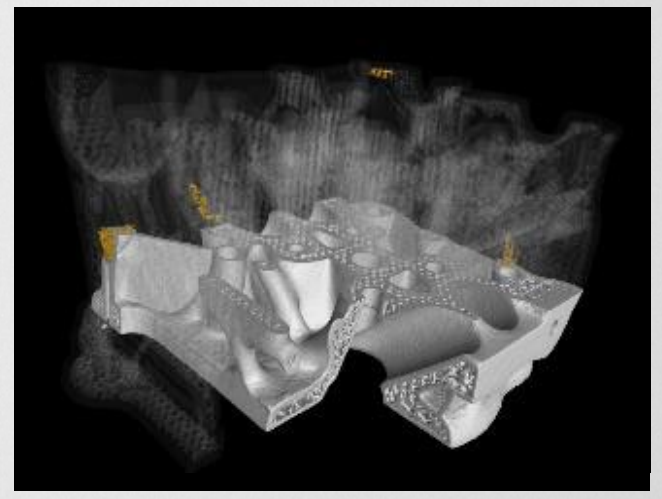

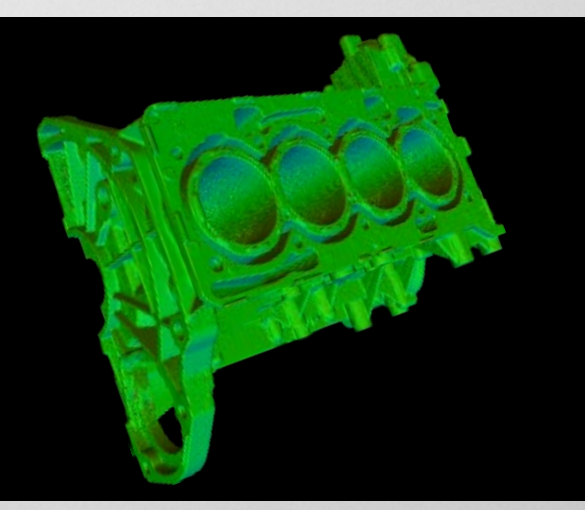

## <span id="page-5-0"></span>Hintergrund des ProSLAM-Projektes Produktion durch selbstlernende additive Fertigungsmethoden

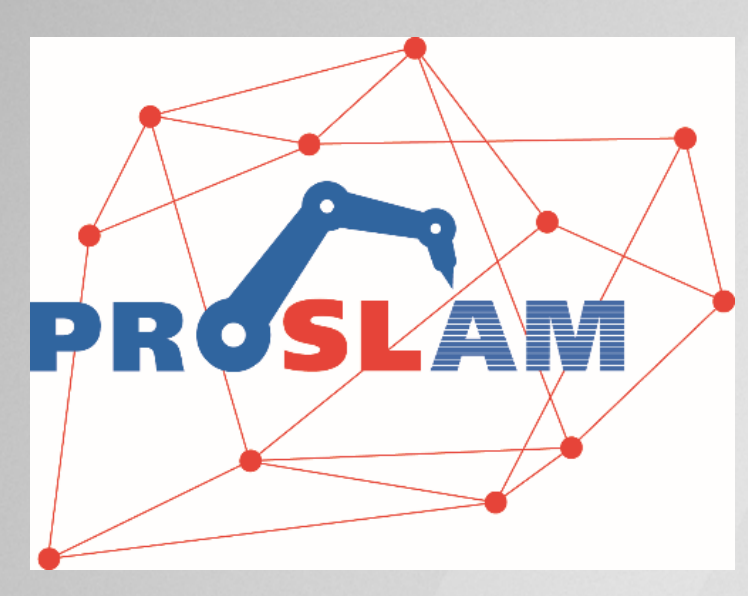

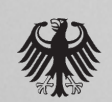

Bundesministerium Fundesminister.<br>für Bildung<br>und Forschung

Das Bundesministerium für Bildung und Forschung (BMBF) fördert das Projekt ProSLAM im Rahmen der Fördermaßnahme "Innovationen für die Produktion, Dienstleistung und Arbeit von morgen".

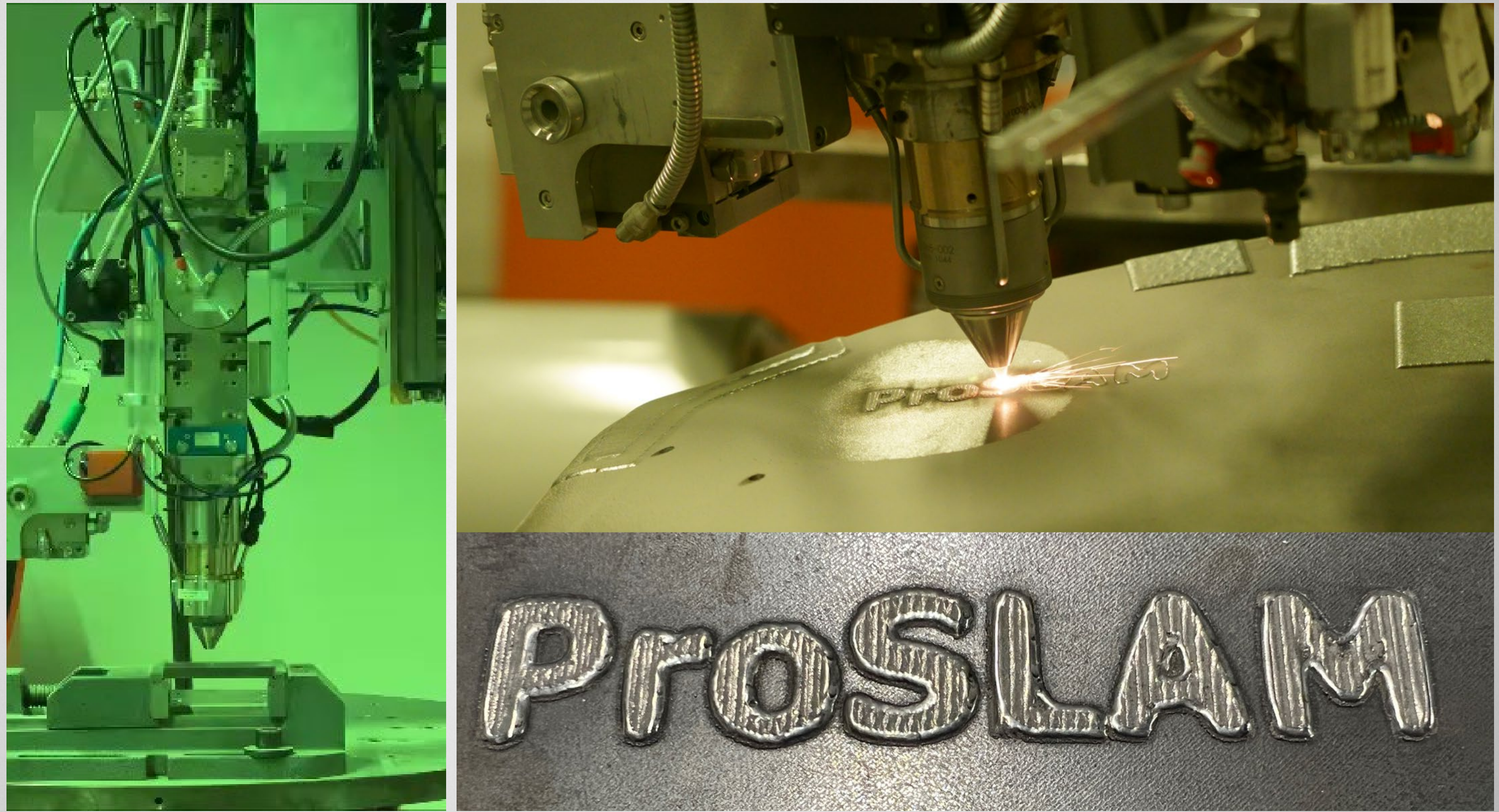

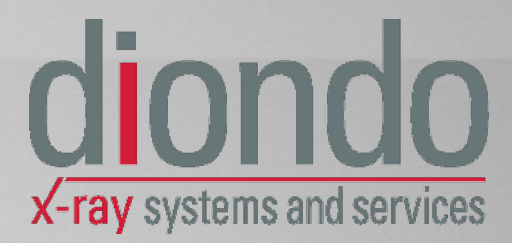

## Hintergrund des ProSLAM-Projektes P r o d u k t io n d u r c h s e l b s t l e r n e n d e a d d it iv e F e r t ig u n g s m e t h o d e n

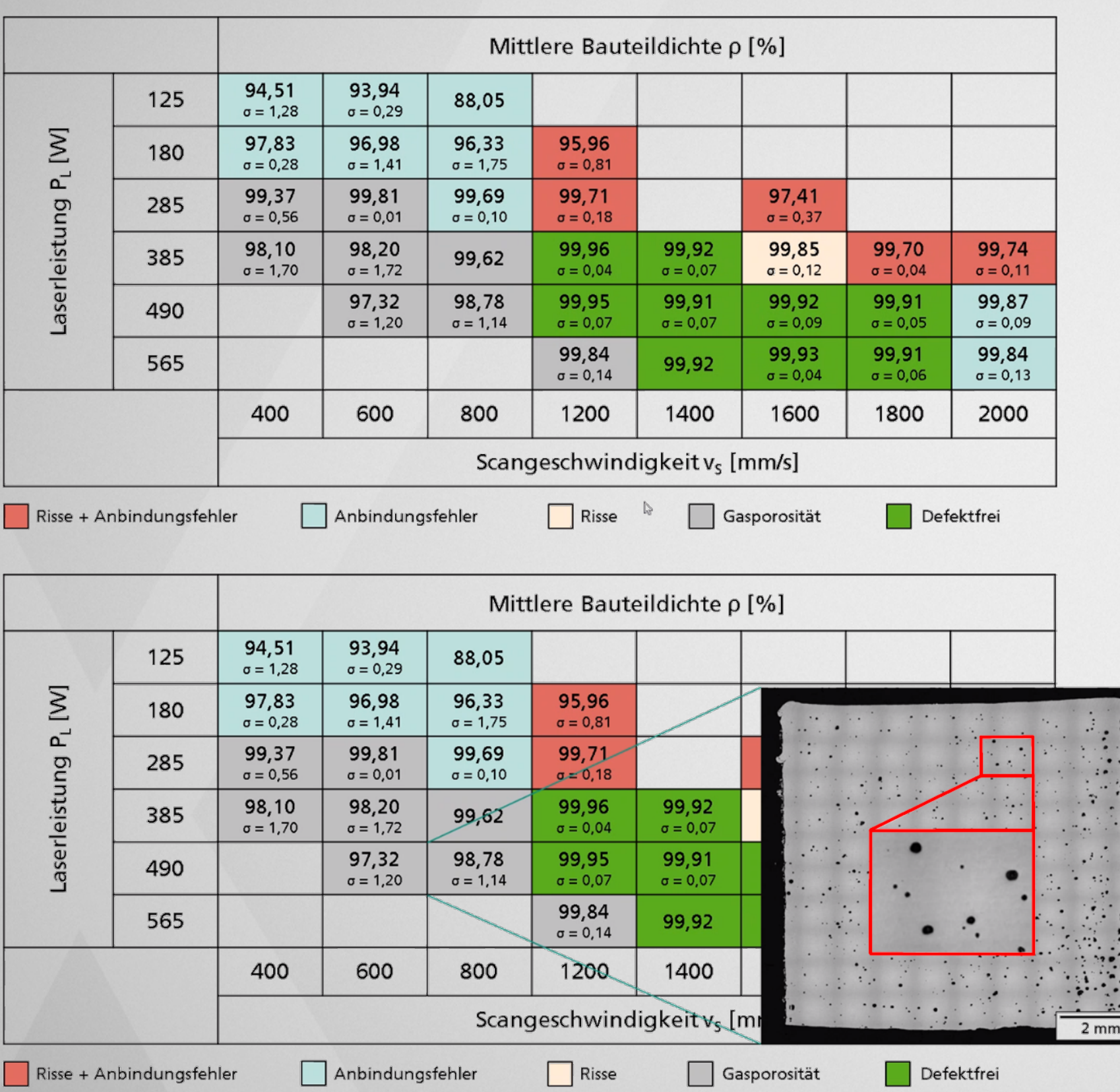

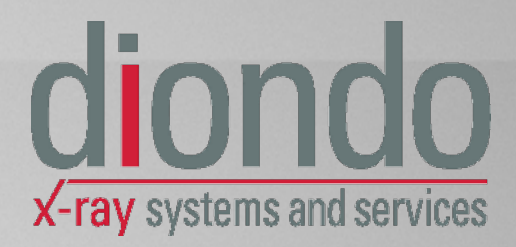

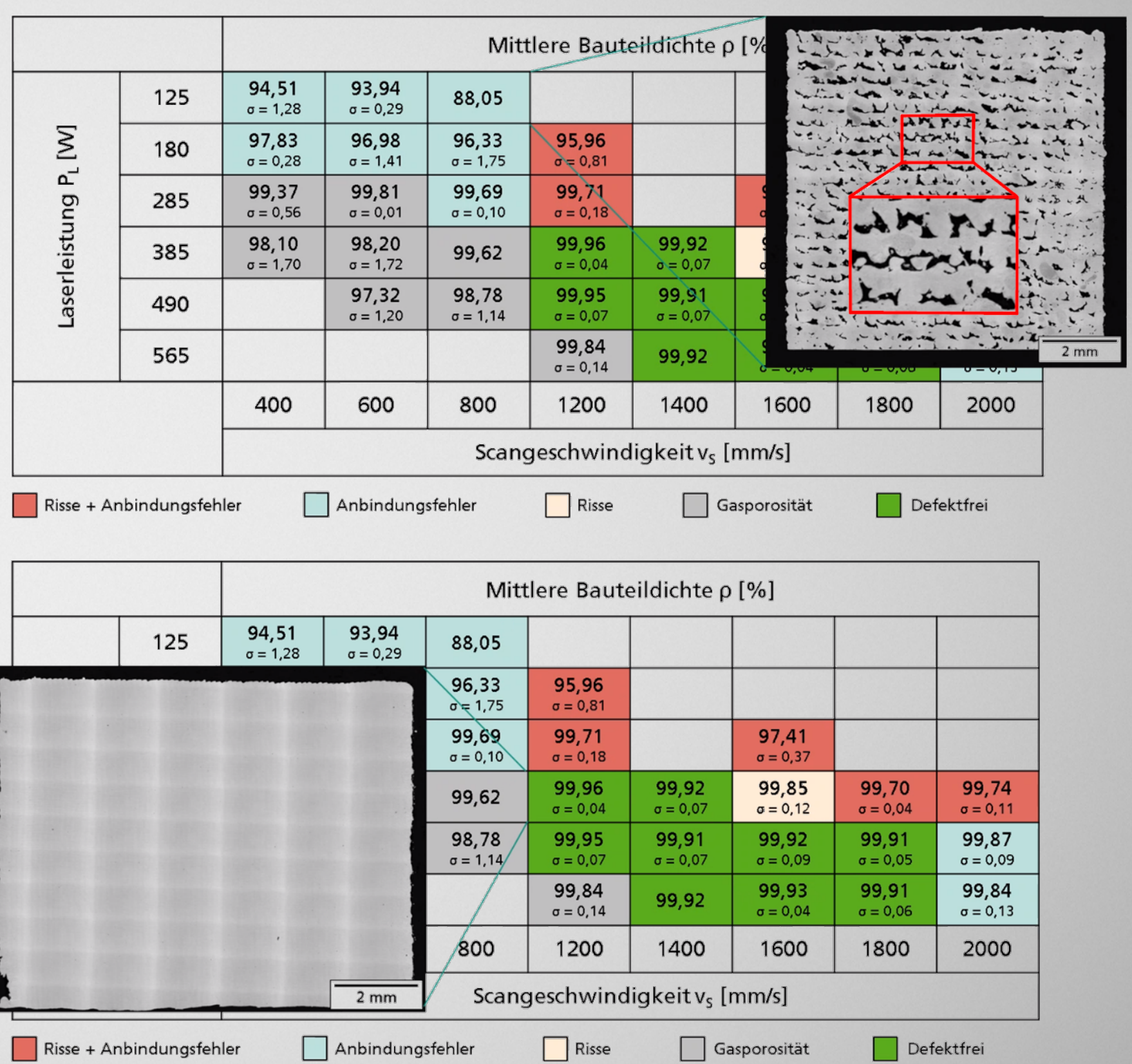

# Hintergrund des ProSLAM-Projektes

Produktion durch selbstlernende additive Fertigungsmethoden

Das Forschungsprojekt ProSLAM zielt darauf ab, die Leistung der additiven Fertigung (AM) mit Laserauftragschweißen (LMD) durch die folgenden Maß nahm en zu verbes s ern:

- Neuartige Prozessüberwachungstechnologie zur Erfassung w eiterer (relevanter) Daten während der AM-Herstellung von Bauteilen
- Künstliche Intelligenz (KI) zum Erkennen und Korrigieren von Prozessabweichungen in Echtzeit (Edge-KI)
- Offline KI zur Herstellung von Korrelationen zw is chen der Prozessüberwachung und der Qualität der Teile nach dem Bau, wie sie durch CT b e s t im m t w ir d
- Fort schritte in der CT-Technologie für die Endkontrolle nach dem Bau
- Steigerung der Gesamtproduktivität von LMDbasierten AM-Prozessen um ca. 25% durch die Integration der Prozessüberwachung und die KI- Methoden
- Be s c h le u n ig u n g d e r P r o z e s s e n t w ic k lu n g u m 50% durch eine daten- und KI-basierte, Vorhersage von Materialeigenschaften

Das Projekt beinhaltet zahlreiche Aspekte von ZfP 4.0!

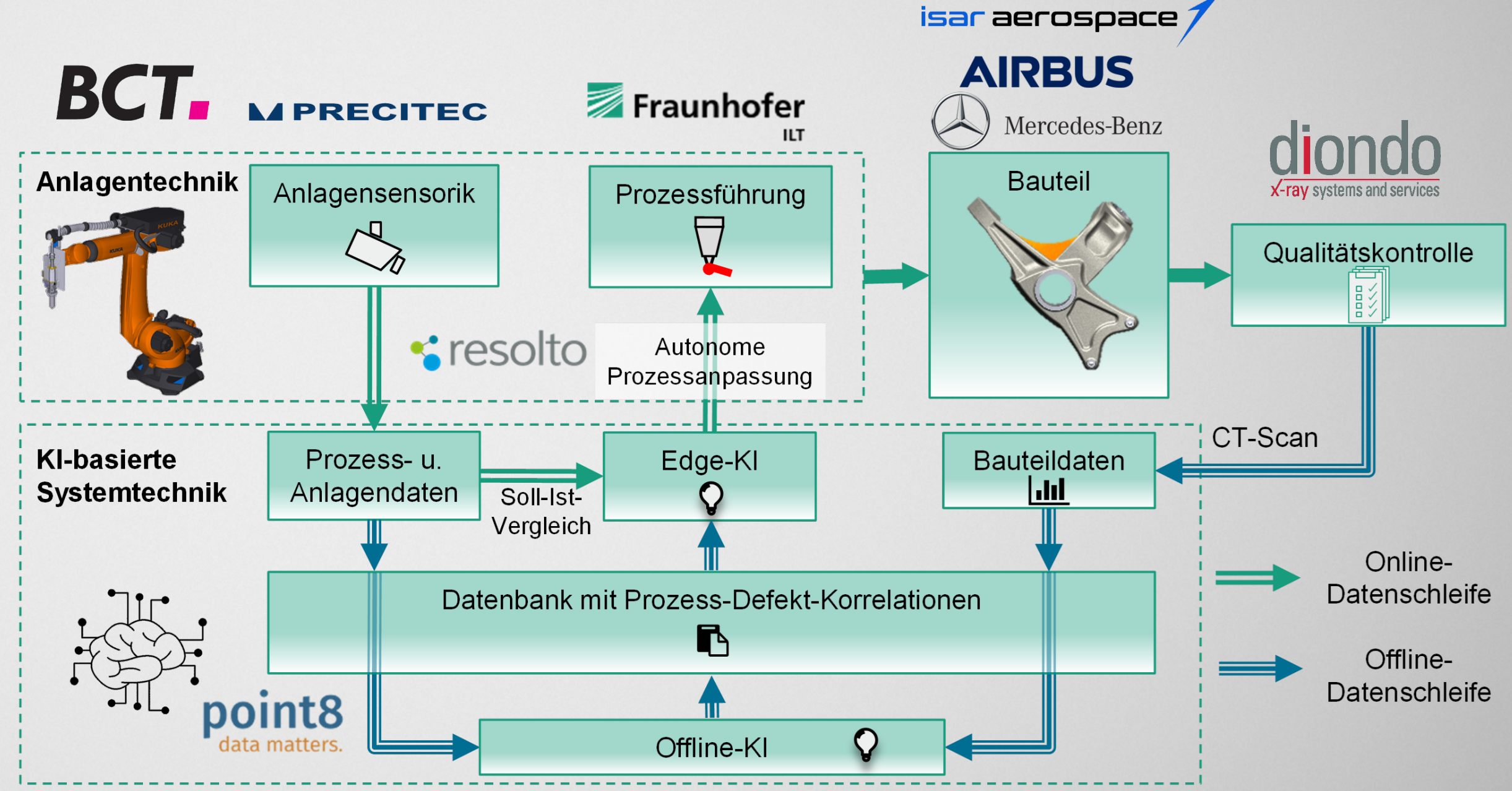

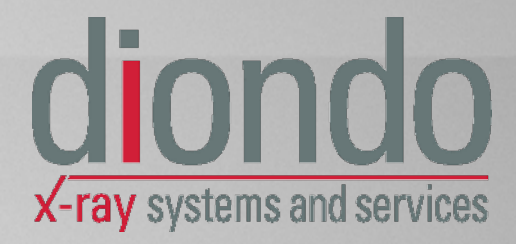

#### As p e k t e v o n Zf P 4.0 in d e m P r o S L A M - P r o je k t Bere it s t e llung von ZfP-Dat en aus der Comput er tomographie für Industrie 4.0 Prozesse

- Zie l: Korre lation der CT- Prüfung nach der Fertigung mit der<br>prozessbeg leitenden Überwachung, so dass die während der Fertigung erzeugten In-Situ Daten letztlich genutzt w erden können, um die Qualität der LMD-Teile abzusichern und eine, first time right.<sup>22</sup>-Produktion zu ermöglichen.
- Die größten Herausforderungen dabeisind:
	- − Datenvolum in a / Datenraten in der CT
		- 50 100 GBs CT-Daten auch beikleinen Bauteilen
	- − Re g is t r ie r u n g d e r LM D- u n d CT- Daten
		- $M$ ulti-modal (unterschied liche Datenquellen und Datenform aten)
		- Zeit lich er und räum lich er Versatz der Daten: Ge fahr e in er möglichen Veränderung der Probe (z .B. Ve r z u g b e im Ab k ü h le n )
- Lö s u n g s a n s ä t z e :
	- − Er z e u g u n g b in ä r e r M a s ke n a ls Fe h le r in d ik a t o r e n und Grundlage für die Korrelation mit der In-Situ-<br>Prozess-Überwachung
	- <sup>−</sup> Fü r d ie n o t w e n d ig e S e g m e n t ie r u n g w e r d e n KI- b a s ie r t e Ve r f a h r e n e in g e s e t z t
		- Daten reduktion um  $>1$  Größ enordnung
	- − Über führung aller Sensordaten in das Koordinaten-<br>system der Nenngeom etrie (CAD)
		- Der Registrierungsprozess kann automatisiert w erden

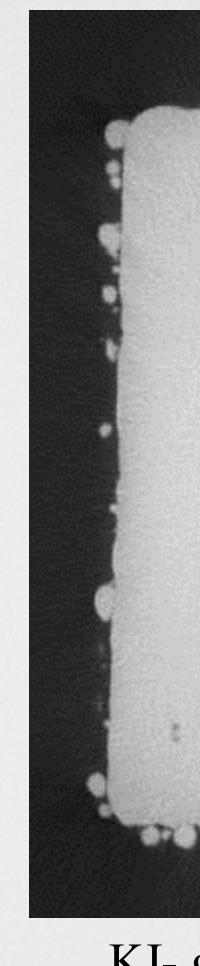

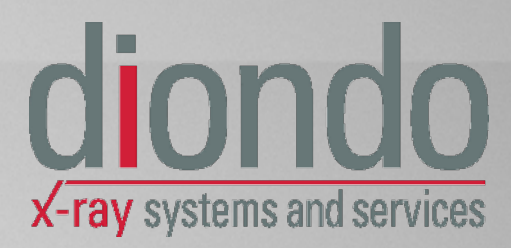

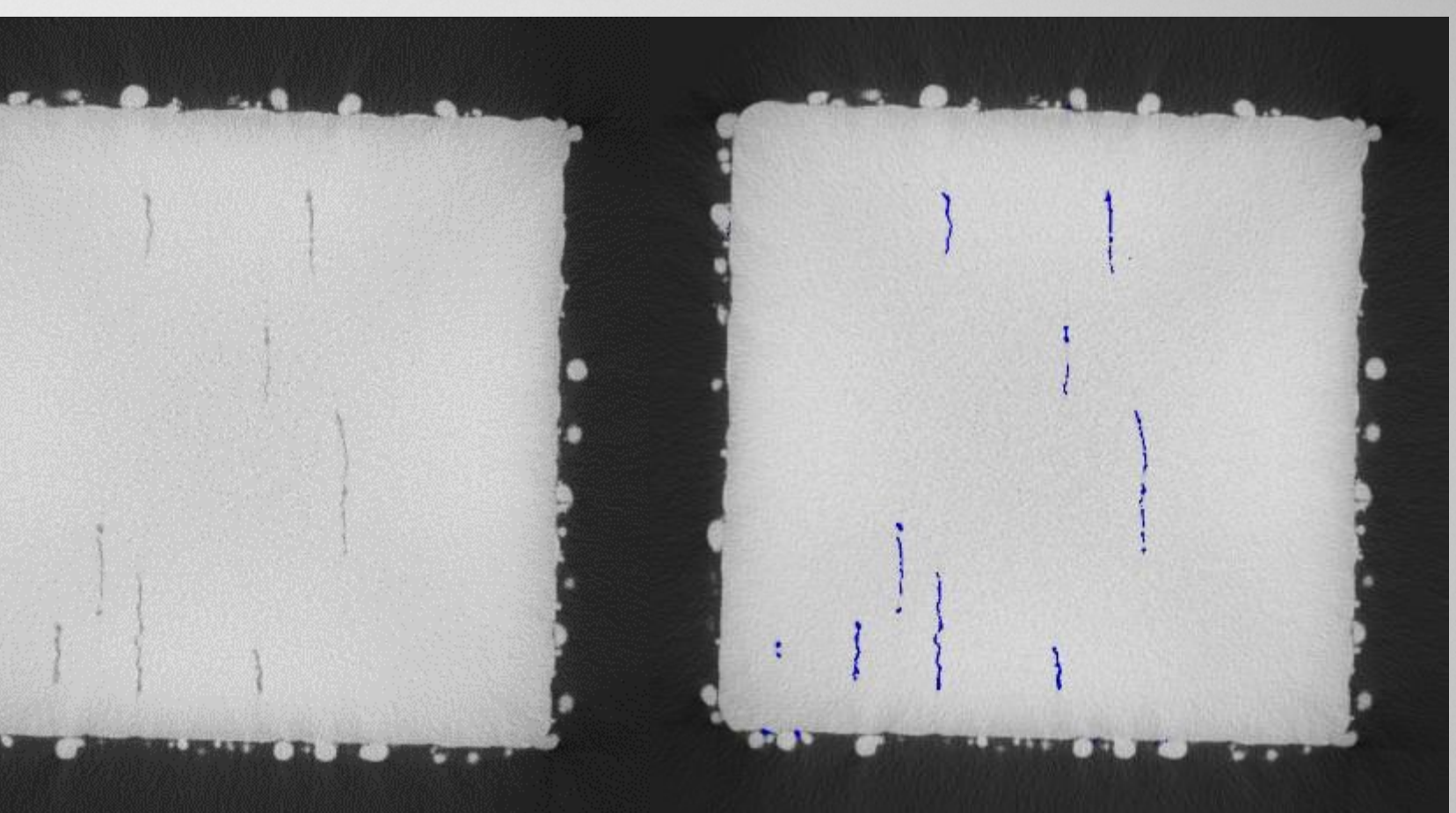

KI- gestützte Segmentierung zur Herstellung einer binären Maske (als Overlay rechts dargestellt) am Beispiel eines CT-Schnitt bildes durch einen LMD-Testwürfel, der absichtlich mit de fekt induzierenden Parametern gebaut wurde.

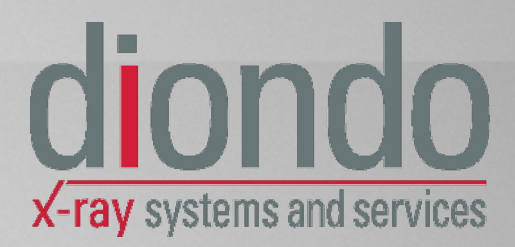

## As p e k t e v o n Zf P 4.0 in d e m P r o S L A M - P r o je k t Ein satz von Machine Learning Tools zur Segmentierung von CT-Daten

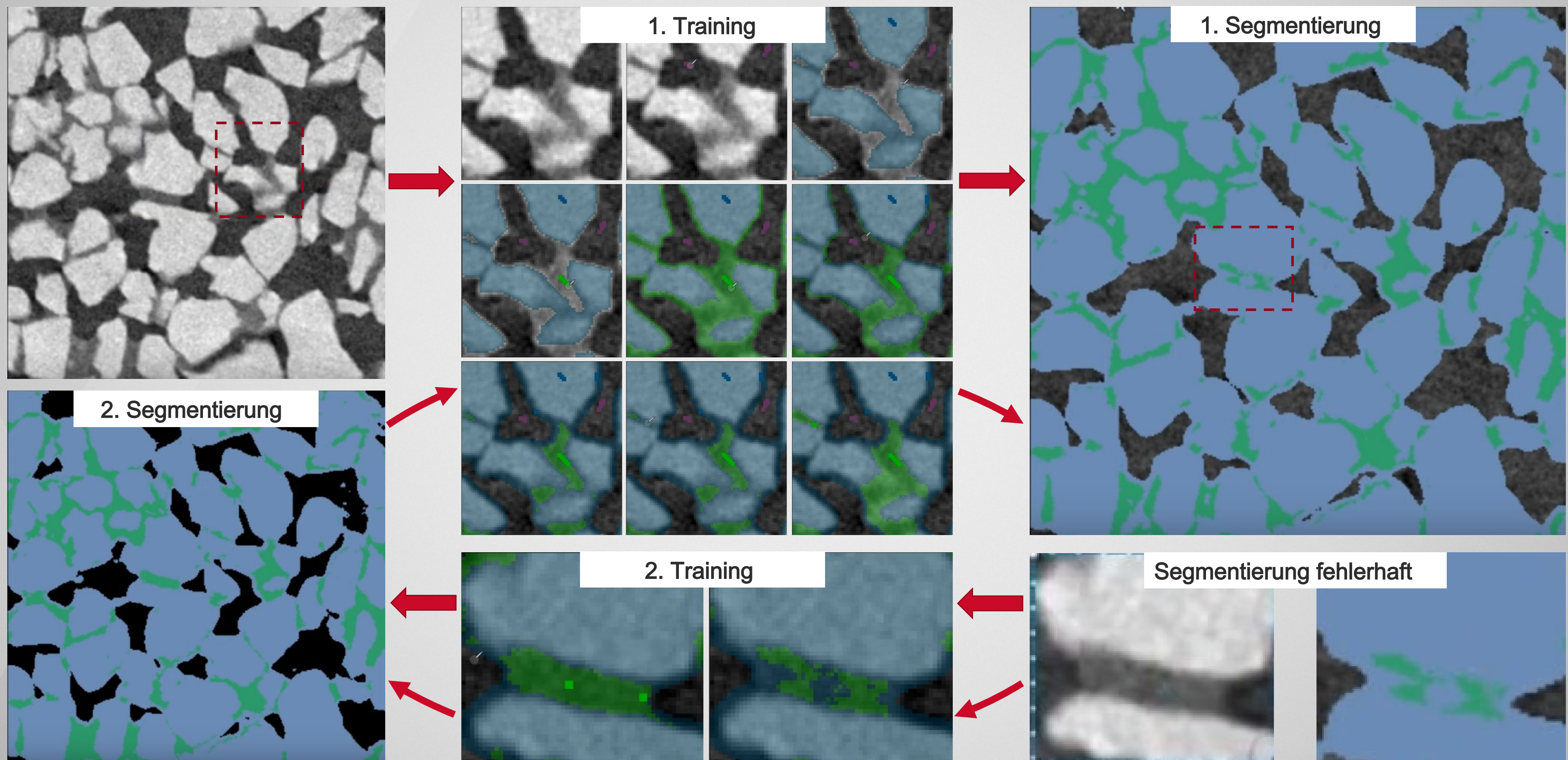

#### As p e k t e v o n Z f P 4.0 in d e m P r o S L A M - P r o j e k t Registrierung über das CAD-Koordinatensystem

- Ansatz im ProSLAM-Projekt: Die Koordinatentransformation von Inspektions- und Überwachungsdaten in die CAD-Nenngeom etrie erm öglicht die Registrierung. Durch die Überführung von zwei Datensätzen in ein drittes, gem einsam es Ko ord in a t e n s y s t e m s in d d ie Dat en s ät z e a u f e in a n d e r r e g is t r ie r t.
- Die Registrierung auf der Grundlage des CAD-Koordinatensystems hat Vorteile, darunter:
	- Nutzung von Vorw is sen → Nutzung des CAD-Modells der Probengeom etrie
	- − S k a lie r b a r ke it M ö g lic h e Er w e it e r b a r ke it a u f b e lie b ig v ie le S e n s o r- Ka n ä le
	- − Dig it a le r Zw illin g d e s in d iv id u e lle n Ba u t e ils W e it e r v e r w e n d u n g v o n Da t e n im Le b e n s z y k lu s d e s Ba u t e ils
	- − Autom at is ie rung → Autom at is ie rter Ablauf des Datenabgle ich s auf Grundlage der vorherigen Punkte

CT nach dem AM - Prozess

Registrierung über die Nenngeometrie

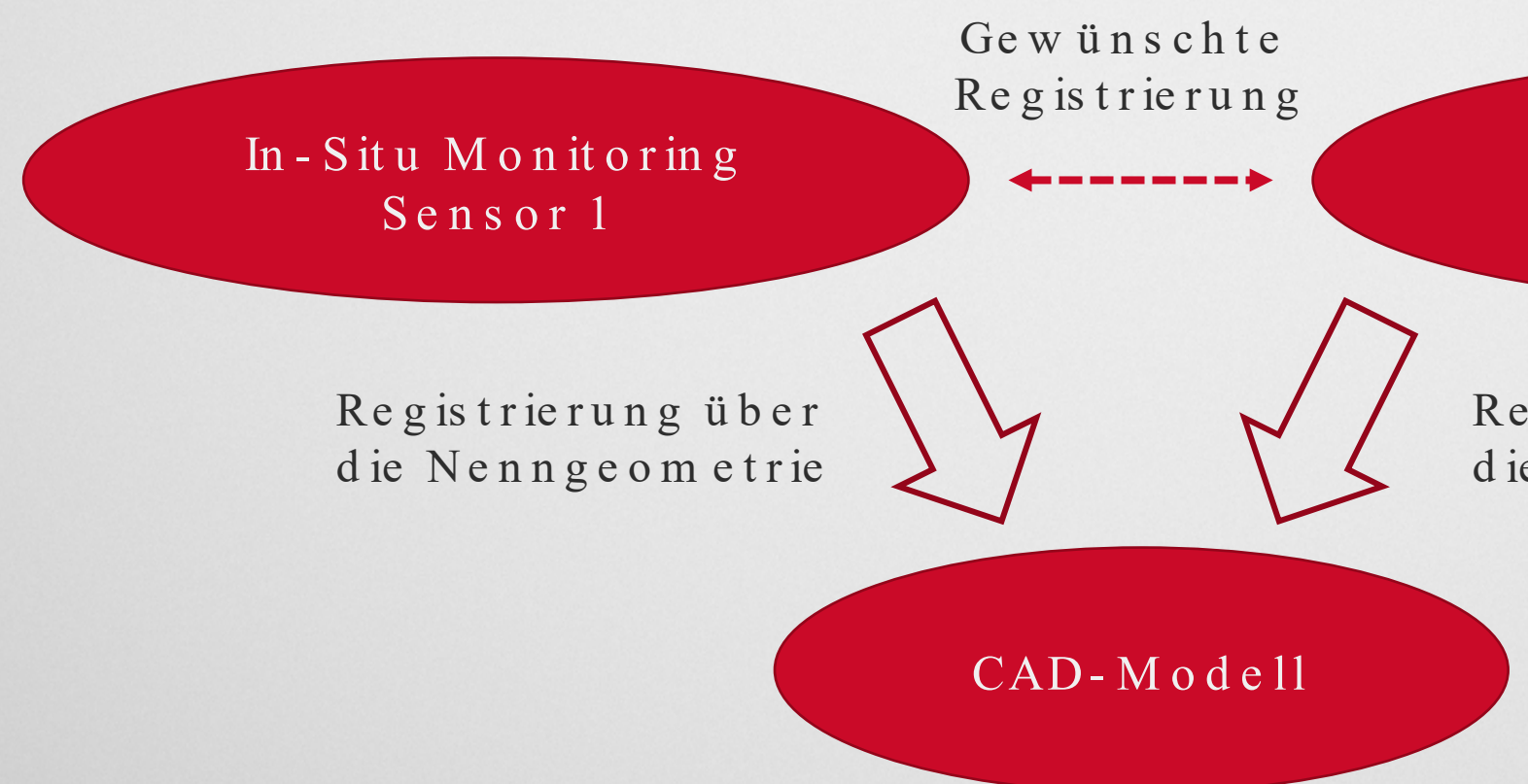

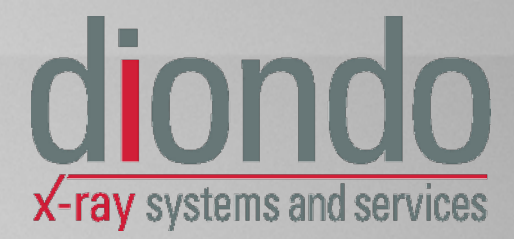

## Aspekte von ZfP4.0 in dem ProSLAM - Projekt

Überführung der CT - Daten in das CAD - Koordinatensystem

• Es gibt folgende Ansätze zur Überführung der CT-Daten in das Koordinatensystem des CAD-Modells:

- 1. Ausrichtung im Anschluss an den CT-Scan durch Best-Fit Anpassung der Soll-Ist-Geometrie
	- $\blacksquare$  Ke in Vorw is s en erforder lich
	- Starke Abhängigkeit des Ergebnisses von der Qualität des CT-Scans
	- Nicht möglich, wenn nur Abschnitte einer Probe untersucht wurden (ROICT-Scan)
	- Unbrauchbar für die Planung
- 2. Einsatz eines zusätzlichen Sensorsystems
	- Zusätzliche Kosten und komplexe multi-modale Registrierung
- 3. Verwendung einer Proben Halterung mit bekannter Geometrie
	- **Geeignet für die Planung**
	- **Erfordert eine digital spezifizierte bekannte Halterung**
	- Genauigkeit ist nicht perfekt
- 4. Verwendung von Projektionsdaten
	- **Geeignet für die Planung**
	- Bedingt eine gute Übereinstimmung des Bauteils mit dem CAD Modell
	- **Rechnerisch anspruchsvolle Lösung**

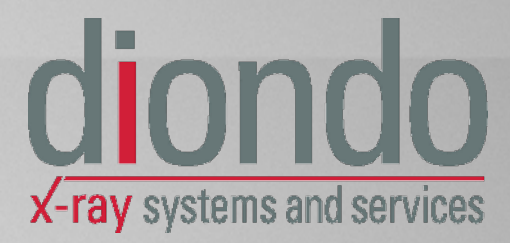

#### As p e k t e v o n Zf P 4.0 in d e m P r o S L A M - P r o je k t Verbesserte Inspektion durch den Einsatz eines digitalen Zwillings

- Digit a ler Zw illing = Physisches System + Virtuelles Abbild des Systems + Datenfluss, der beide Elemente verbindet
- Ultra-realistische Abbildung des physischen Systems mit sehr hoher Echtheitstreue und synchronisierten Daten
- Zu w is s e n, wo sich ein Bauteil in dem CT System befindet, ist ein Schlüsselelement der physischen  $\Leftrightarrow$  virtuellen Synchronis at ion

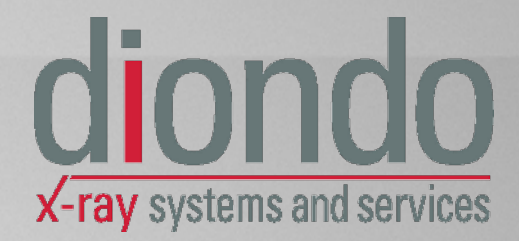

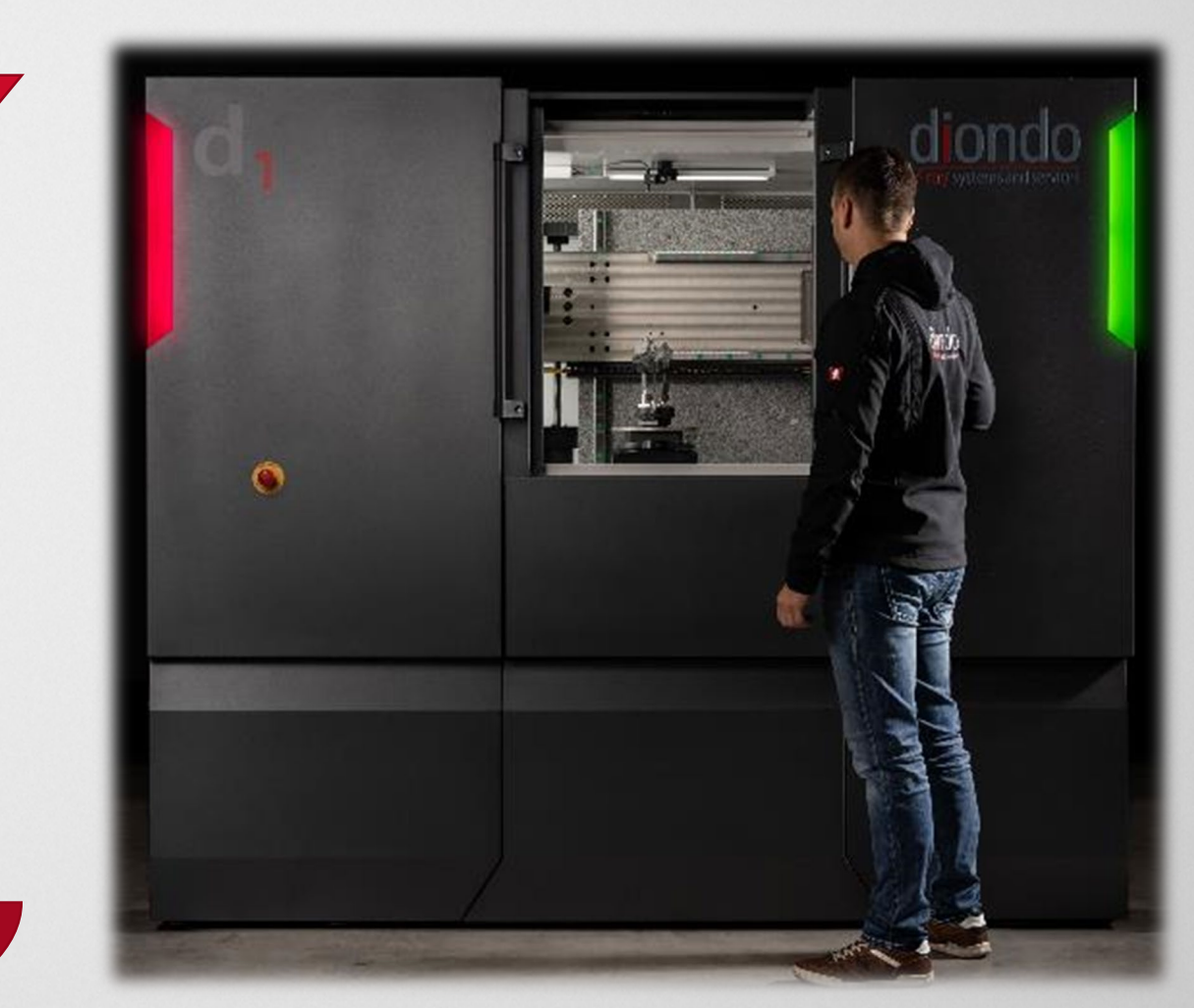

Vir tuelles Abbild Physisches System

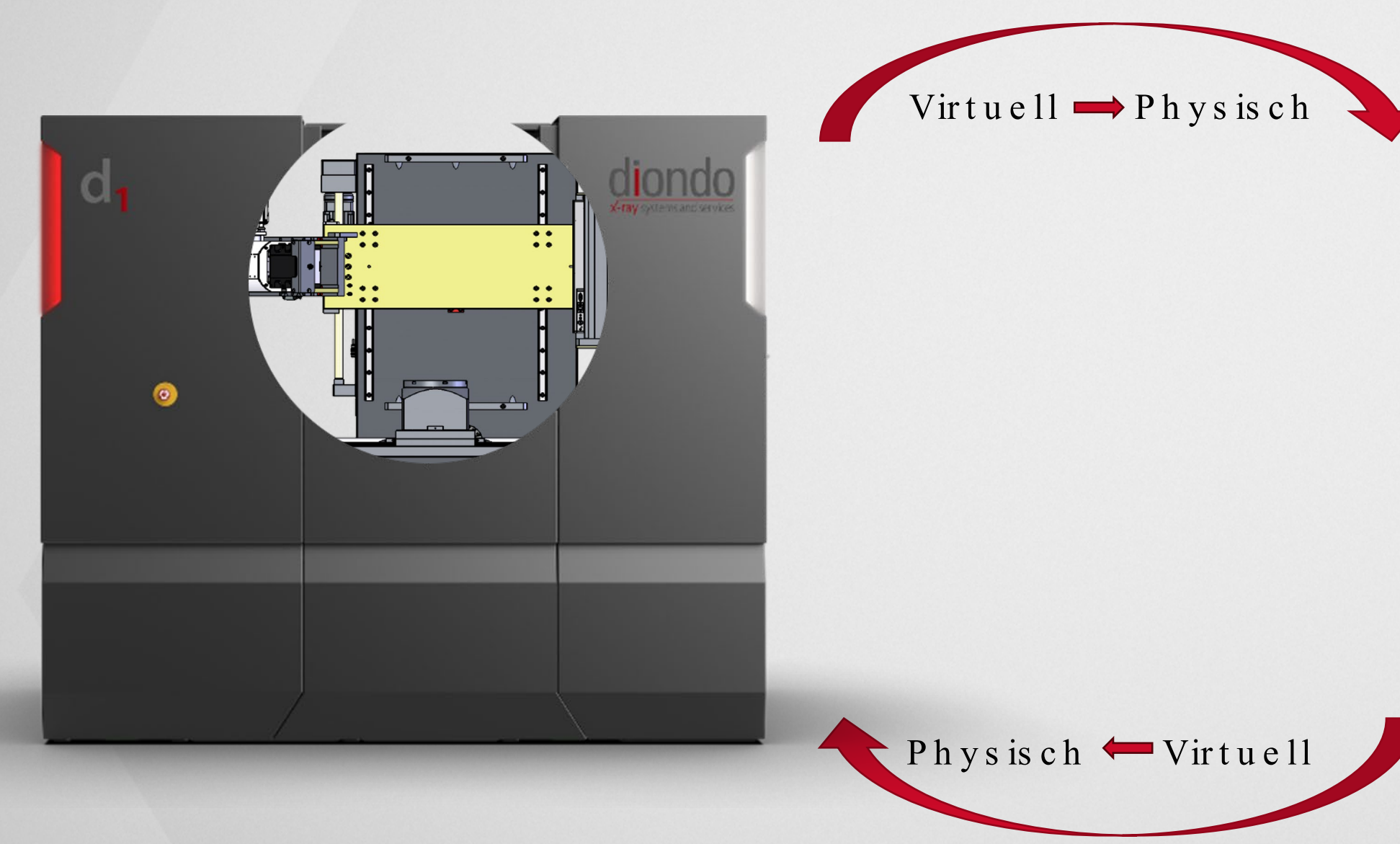

## As p e k t e v o n Zf P 4.0 in d e m P r o S L A M - P r o je k t Dig it a ler Zw illing - Röntgens im ulation der CT-Prüfung

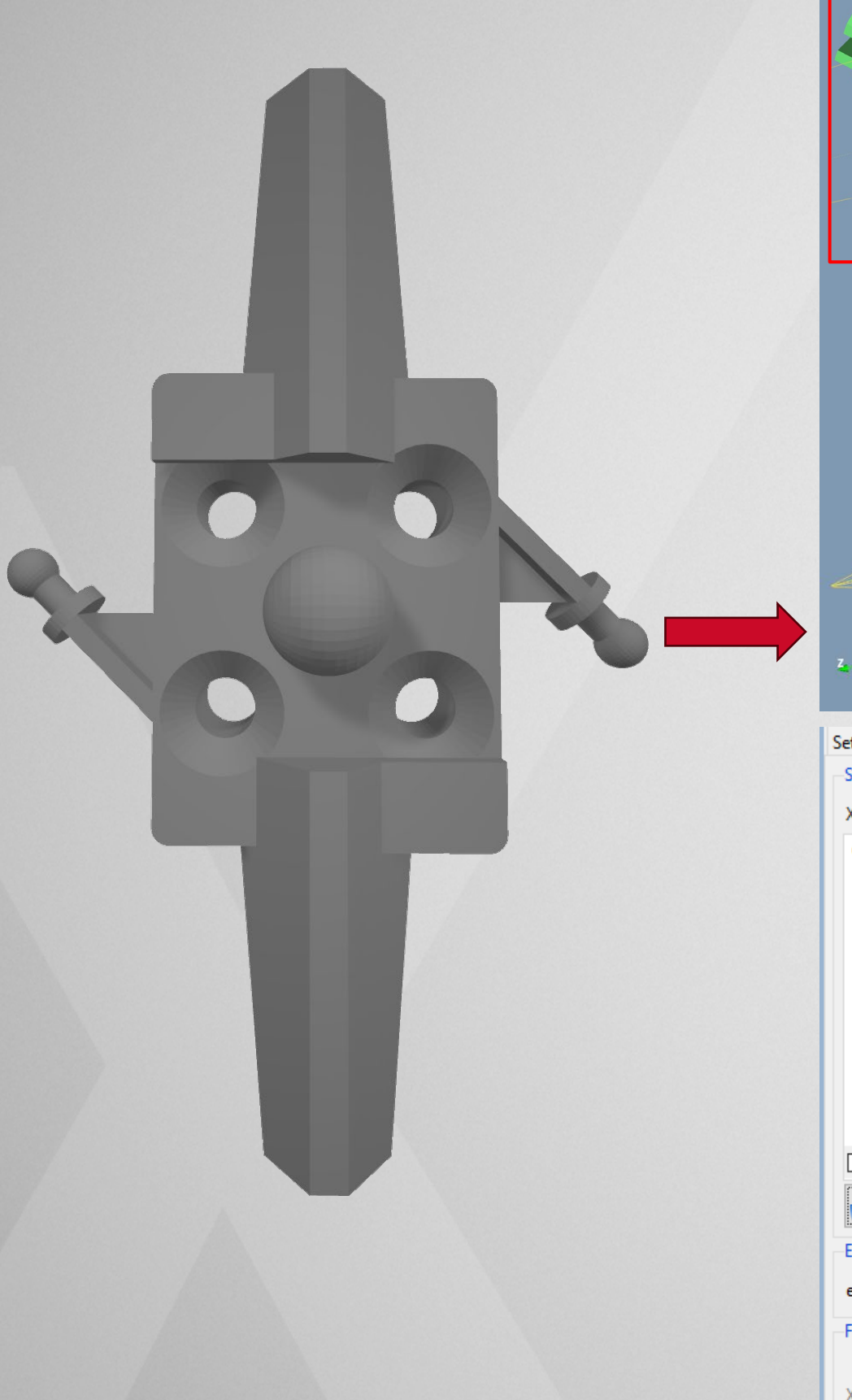

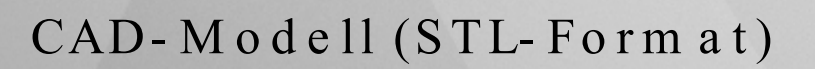

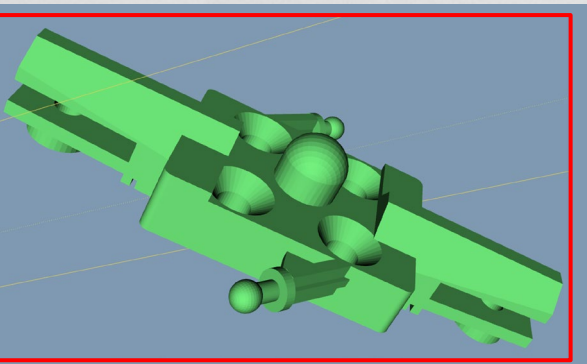

Setup Source Scattering Detector Source spectrum-X-ray tube (General): W, 220 kV, 45°, 4 mm Al Graph Text 7e+011 6e+011  $5e+011$  $4e+011$  $\frac{6}{5}$  3e+011- $2e+011$  $1e+011$ 100 150 200 250 50 energy / keV  $\Box$  log x  $\Box$  log y  $\Box$  Lines  $\Box$  Grid  $\mathbb{Z}[\mathbb{Z}[\mathbb{Z}]]$ -Exposure exposure [mA or GBq] 1 đ Focal spot-Size [mm] Spot type  $X: 1$ point  $\sim$  $Y: 1$ 

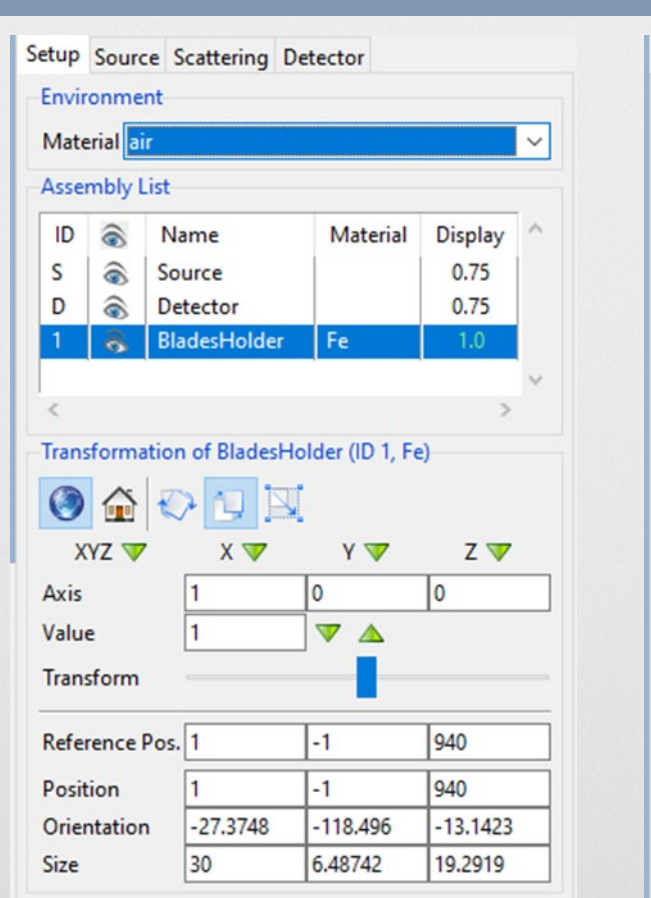

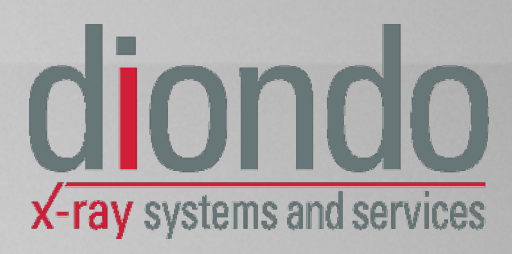

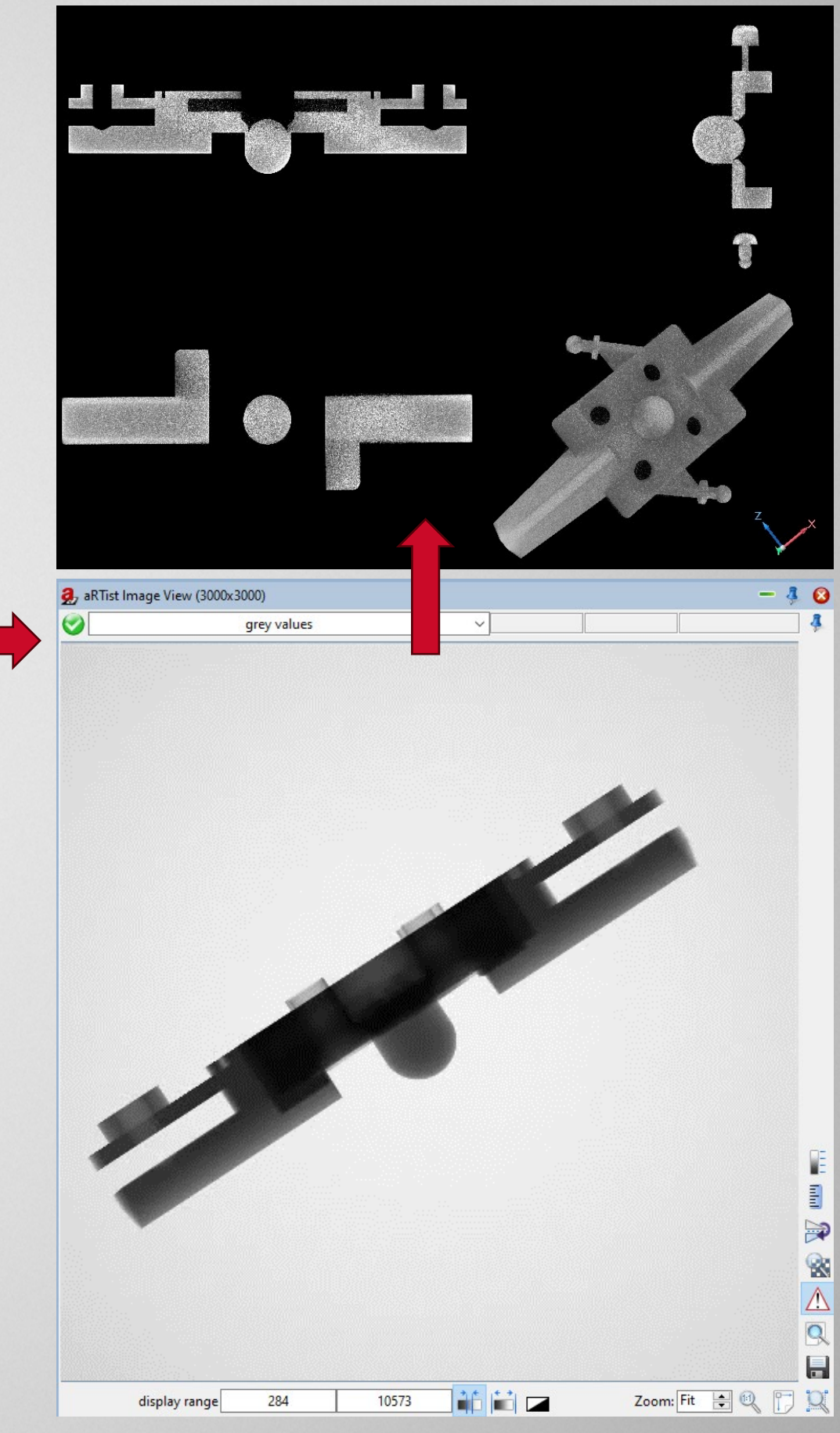

CAD-M odell (STL-Form at) Röntgenquelle Bauteil / Manipulator Detektor Projektionen + CT-Rekonstruktion

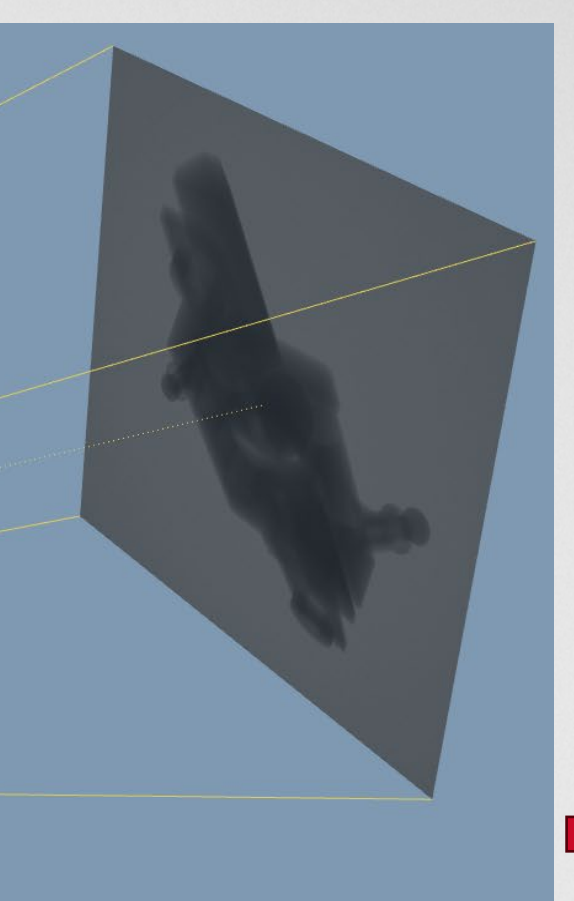

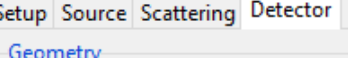

| $\bigcirc$ Size [mm]         | $\bigcirc$ Pixel       |  |                   | <sup>®</sup> Res. [mm] |   |
|------------------------------|------------------------|--|-------------------|------------------------|---|
| $x$ 417                      | 3000                   |  | 0.139             |                        |   |
| Y 417                        | 0.139<br>3000          |  |                   |                        | ă |
| Multisampling                | source dependent       |  |                   |                        |   |
| Curvature                    | off                    |  |                   |                        |   |
| Characteristic               |                        |  |                   |                        |   |
| detector type flat panel     |                        |  |                   |                        |   |
| scan mode off                |                        |  |                   |                        |   |
| Exposure                     |                        |  |                   |                        |   |
| reference point max          |                        |  |                   |                        |   |
|                              |                        |  |                   |                        |   |
| picked position -1.000       | $-1,000$               |  |                   |                        |   |
|                              | set to [D or GV] 10000 |  |                   |                        |   |
| exposure time [s] 3.61814    |                        |  |                   |                        |   |
| # of frames to average   1   |                        |  |                   |                        |   |
| Parameter Override           |                        |  |                   |                        |   |
|                              |                        |  |                   |                        |   |
| unsharpness                  | 0.23                   |  |                   | mm                     |   |
| long range unsharpness 15    |                        |  | $mm$ <sup>0</sup> |                        | % |
| noise factor<br>$\mathbf{I}$ | 1                      |  |                   |                        |   |
| <b>Flat Field Correction</b> |                        |  |                   |                        |   |
|                              |                        |  |                   |                        |   |

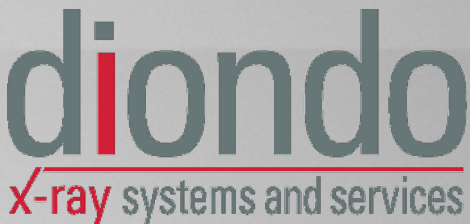

Ausrichtungsoptimierung als Differenz der Weglängen

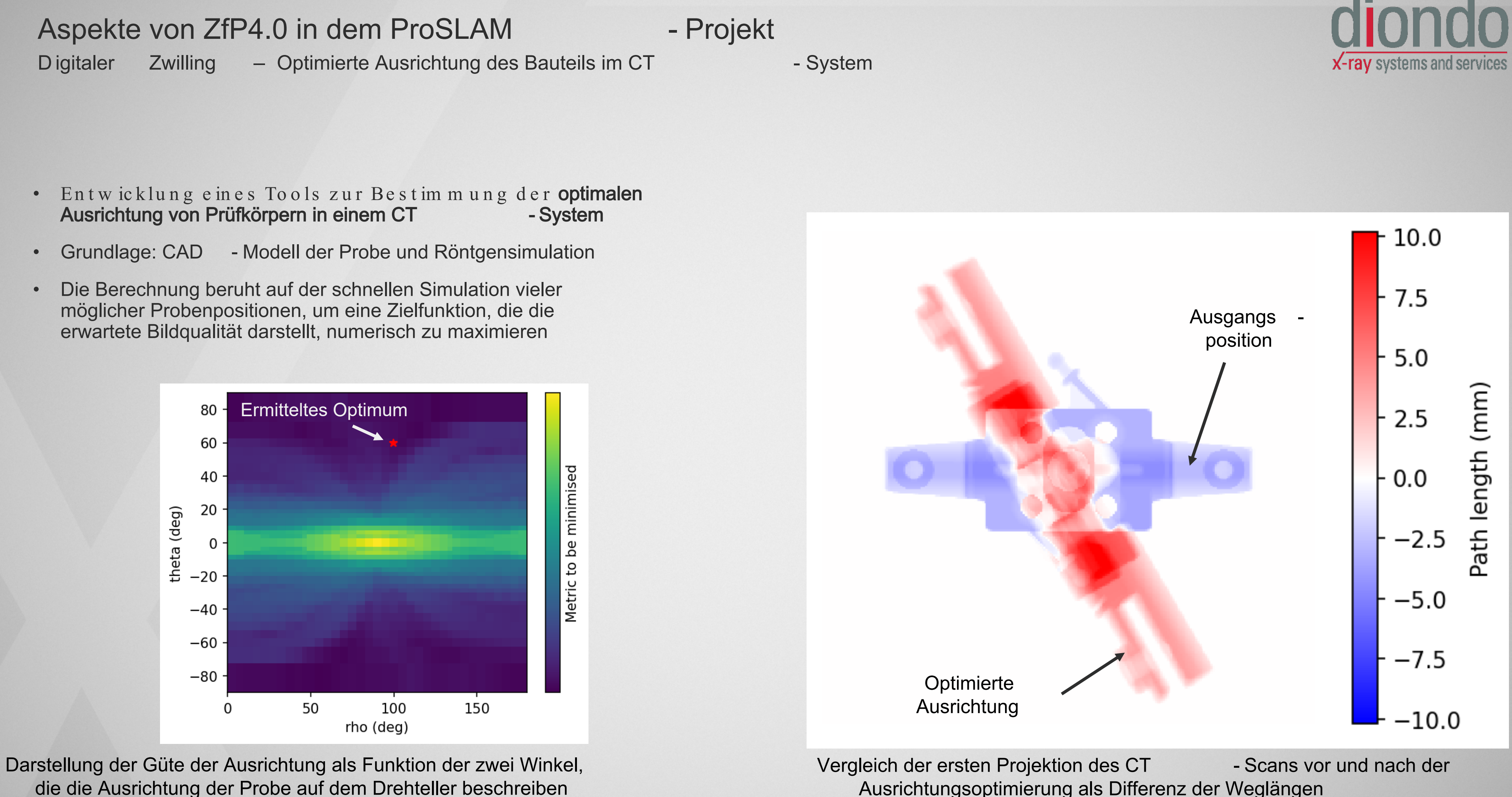

#### As p e k t e v o n Zf P 4.0 in d e m P r o S L A M - P r o je k t Dig it a ler Zw illing – Op t im ierte Ausrichtung des Bauteils im CT-System

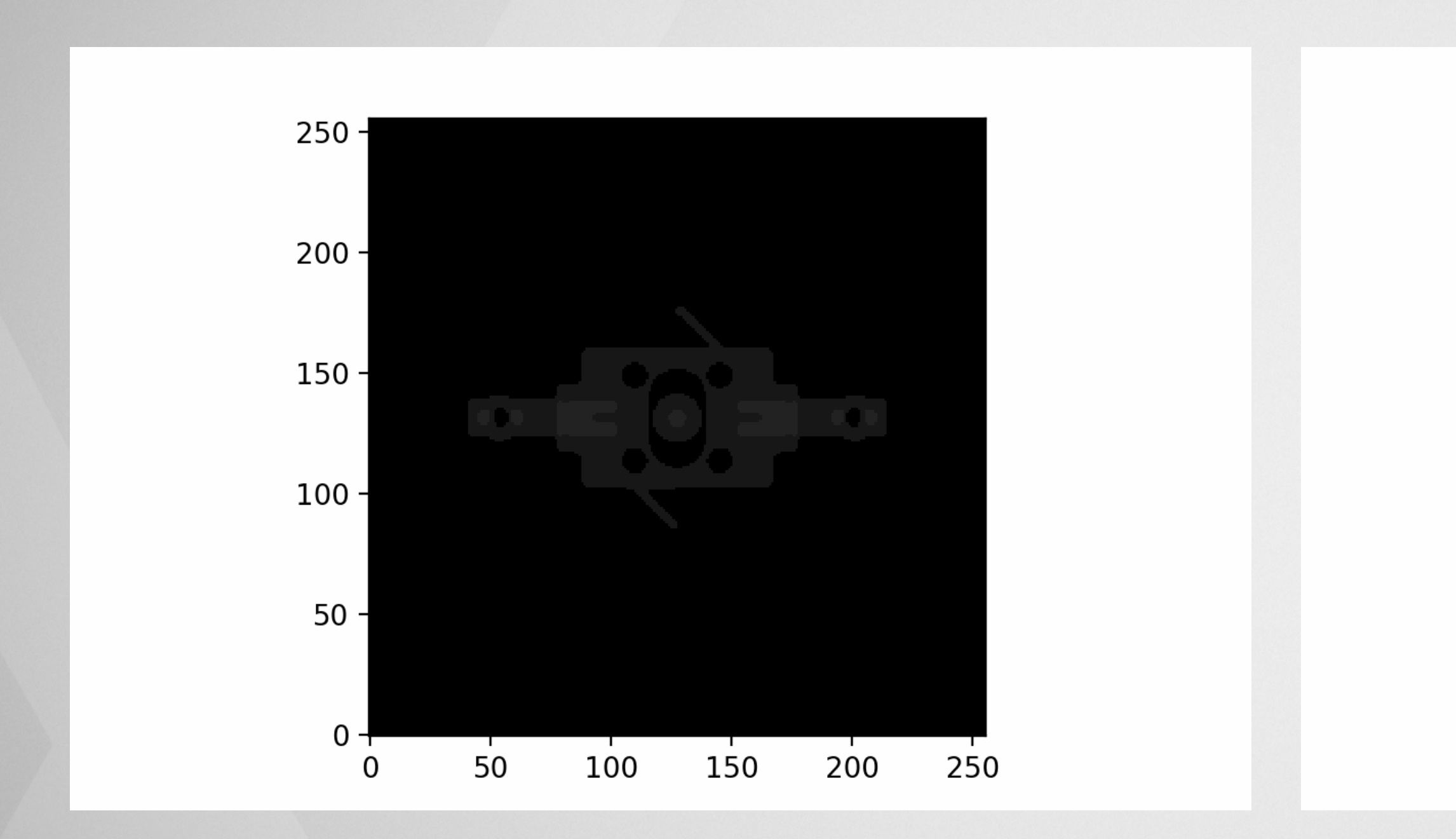

Au s g a n g s p o s it io n Ergebn is

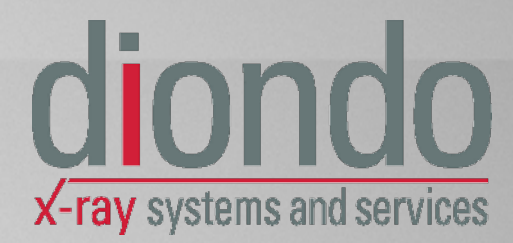

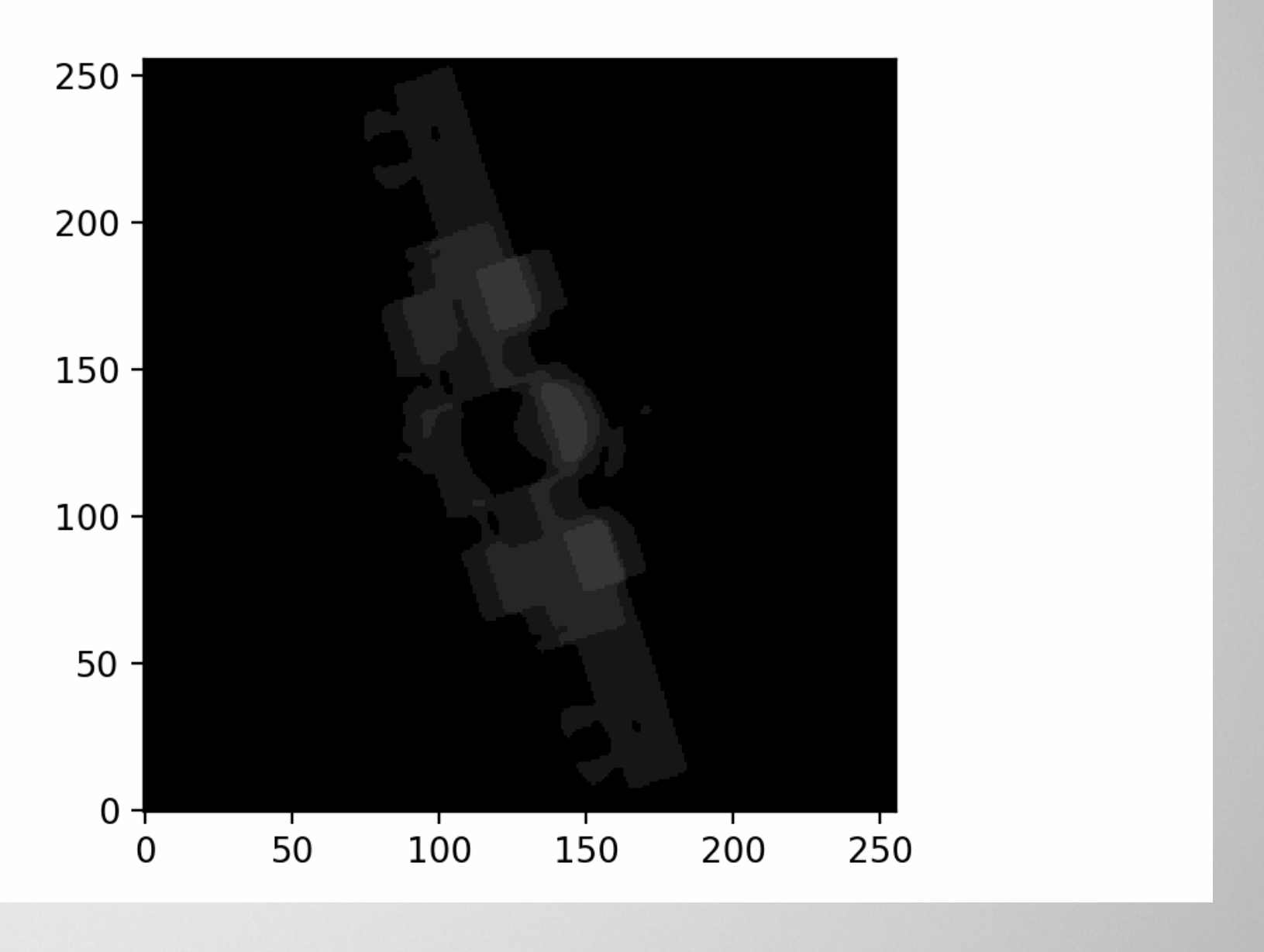

## As p e k t e v o n Zf P 4.0 in d e m P r o S L A M - P r o je k t

Dig it a ler Zw illing – Registrierung durch Verwendung einer Vorrichtung mit bekannter Geometrie / Im p l e m e n t ie r u n g e in e r d ig it a l o p t im ie r t e n P r o b e n h a l t e r u n g

- Die praktische Um setzung der erm ittelten Position und Lage des Bauteils ist ein Beispiel für die physisch  $\Leftrightarrow$  virtuelle Synchronis at ion.
- Die Um setzung ist in der Praxis nicht einfach zu realisieren, da die Proben in den meisten Fällen eine komplexe Form haben und daher in einem aufwändigen manuellen Prozess fixiert werden müssen.
- Lösung: Einsatz des polymeren 3D-Drucks zur schnellen Herstellung einer maß geschneiderten Halterung.
- Es w urde ein automatischer Vorrichtungsgenerator entwickelt, um eine Vorrichtungsgeometrie zu erstellen, die die gewünschte Probenposition unter Berücksichtigung der Einschränkungen des Fertigungssystems liefert.

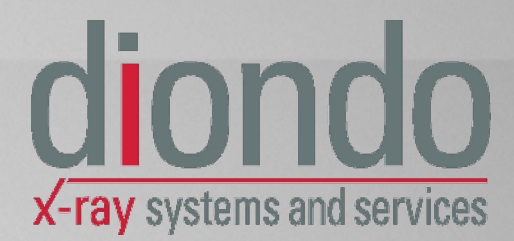

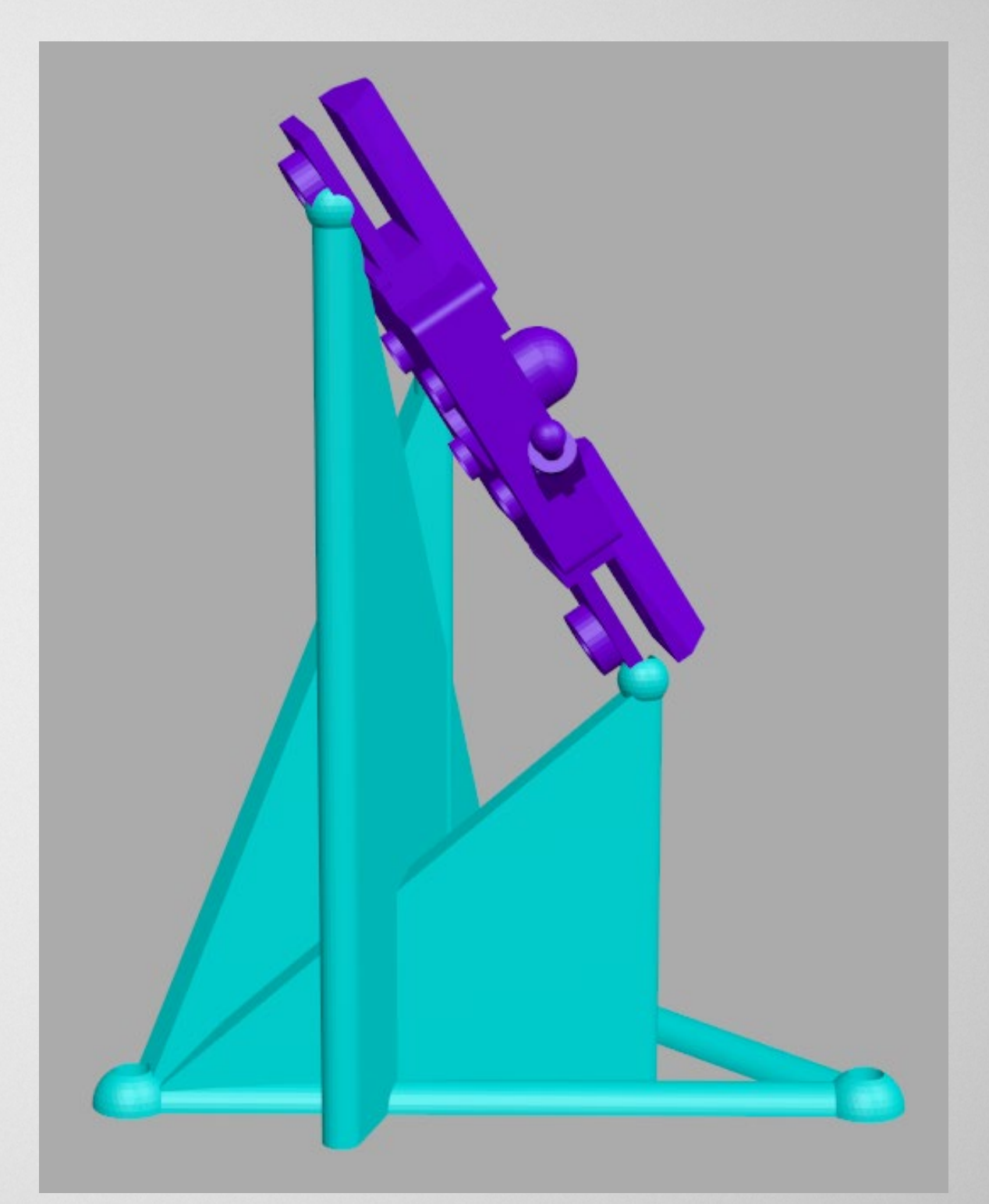

Be is p ie l für e in e automat is ch generierte, 3 D-druckbare Probenhalterung zur Positionierung eines Bauteils in einer bekannten, vorab berechneten Position und Lage

## As p e k t e v o n Zf P 4.0 in d e m P r o S L A M - P r o je k t Dig it a ler Zw illing - Dem onstration der Prozesskette

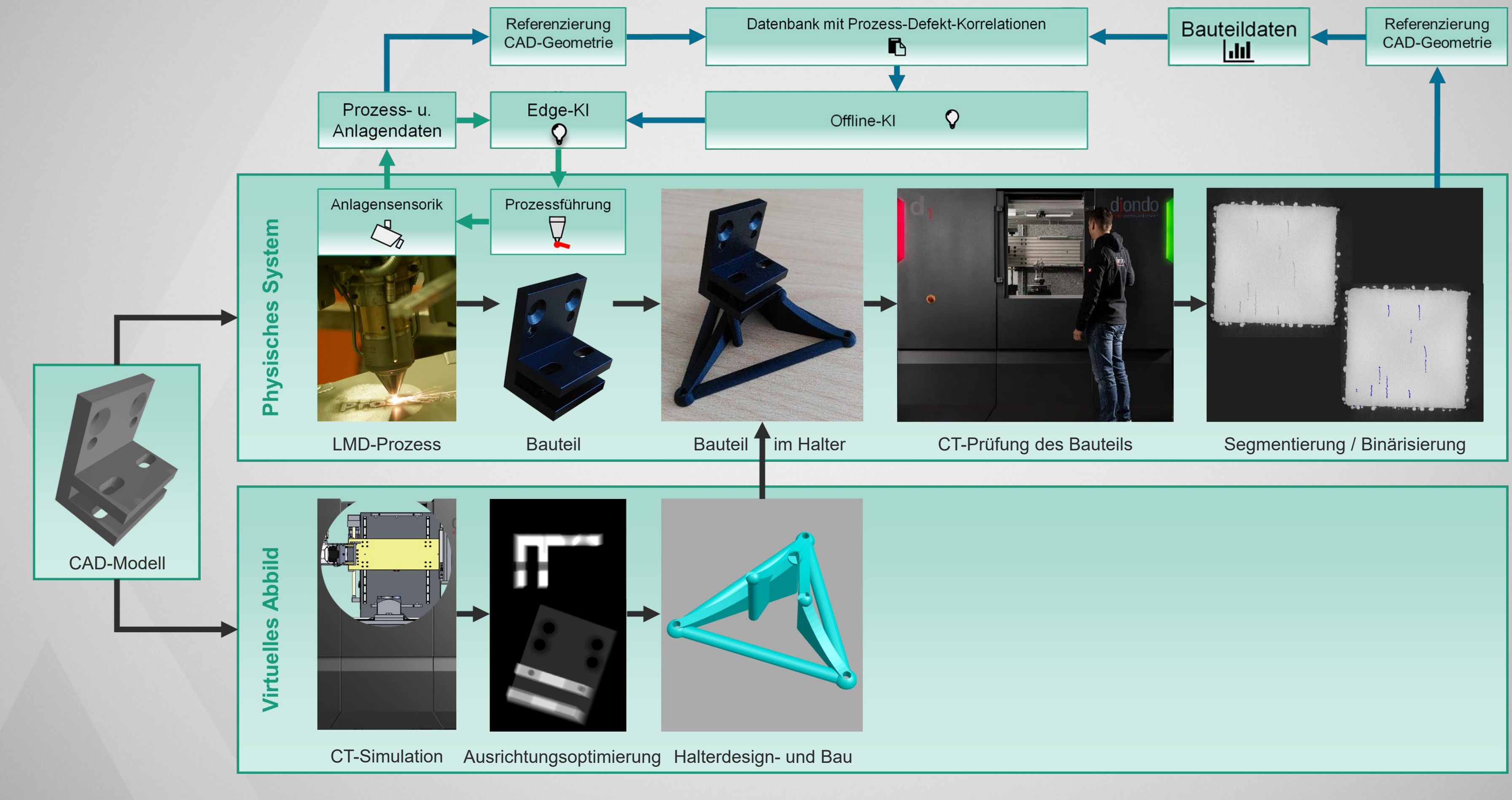

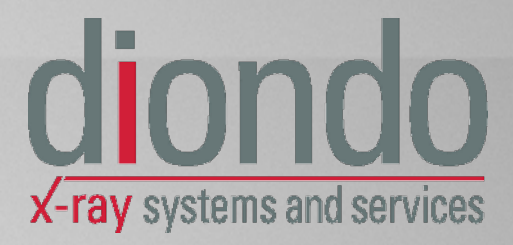

# As p e k t e v o n Zf P 4.0 in d e m P r o S L A M - P r o je k t

Dig it a ler Zw illing – Registrierung durch Verwendung der Anfangsprojektion (en)

- Sollte die Fertigung einer maßgeschneiderten Halterung nicht möglich sein, ist eine Registrierung von Position und Lage des Bauteils aus der/den an fänglichen Röntgenprojektion (en) bei bekannter Sollgeom etrie eine interessante Alternative.
- Konzeptionell beruht die Vorgehensweise ebenfalls auf einer schnellen Simulation vieler möglicher Orientierungen des Bauteils, um eine Zielfunktion zu maximieren, die eine möglichst hohe Ähnlichkeit mit der vorgegebenen Bauteilgeometrie hat.
- · In dem experimentellen Bild sind die einzelnen Schichten des im FDM-Prozess hergestellten Bauteils sichtbar, die nicht in dem s im u lierten Bild en thalten s ind. Der Algorithmus ist robust genug, um kleinere Abweichungen in der Geometrie zu tolerieren.
- Es handelt sich um eine Optimierung mit 6 Freiheitsgraden mit hohem rechnerischem Aufwand.

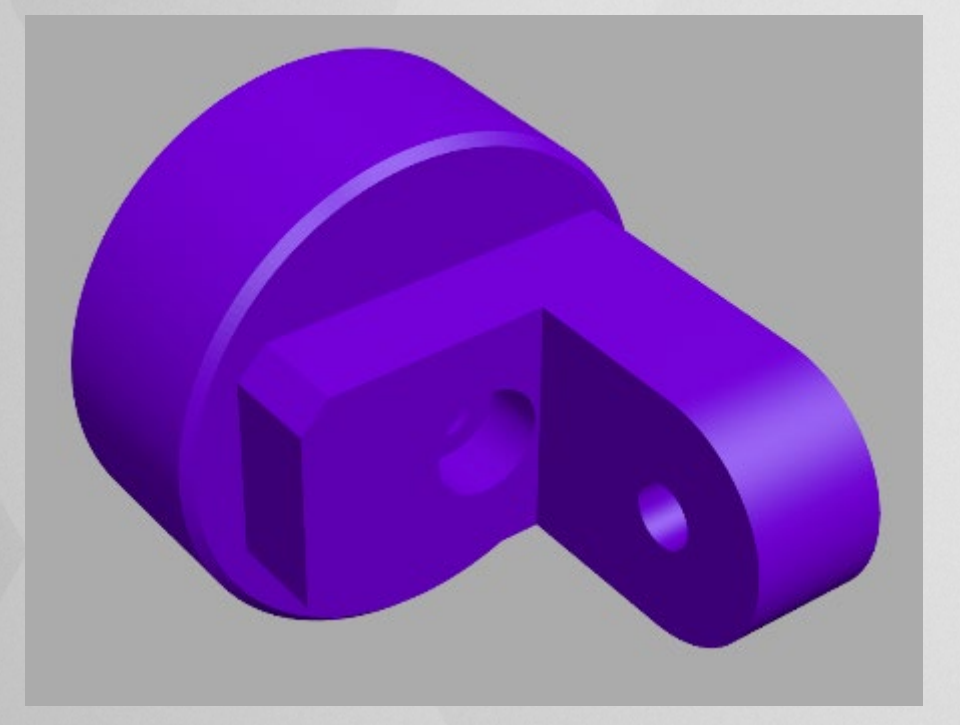

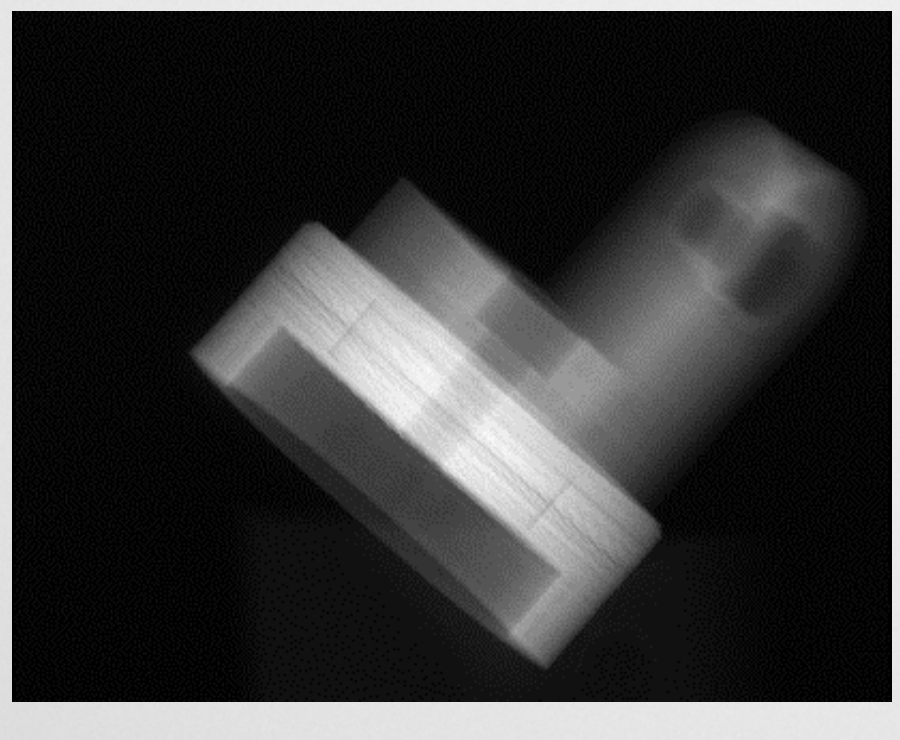

Rendering der Testgeometrie, die mittels Polymer-3D-Druck ge fertigt wurde

Eingangsgröße: Au fg e n o m m e n e Röntgenprojektion

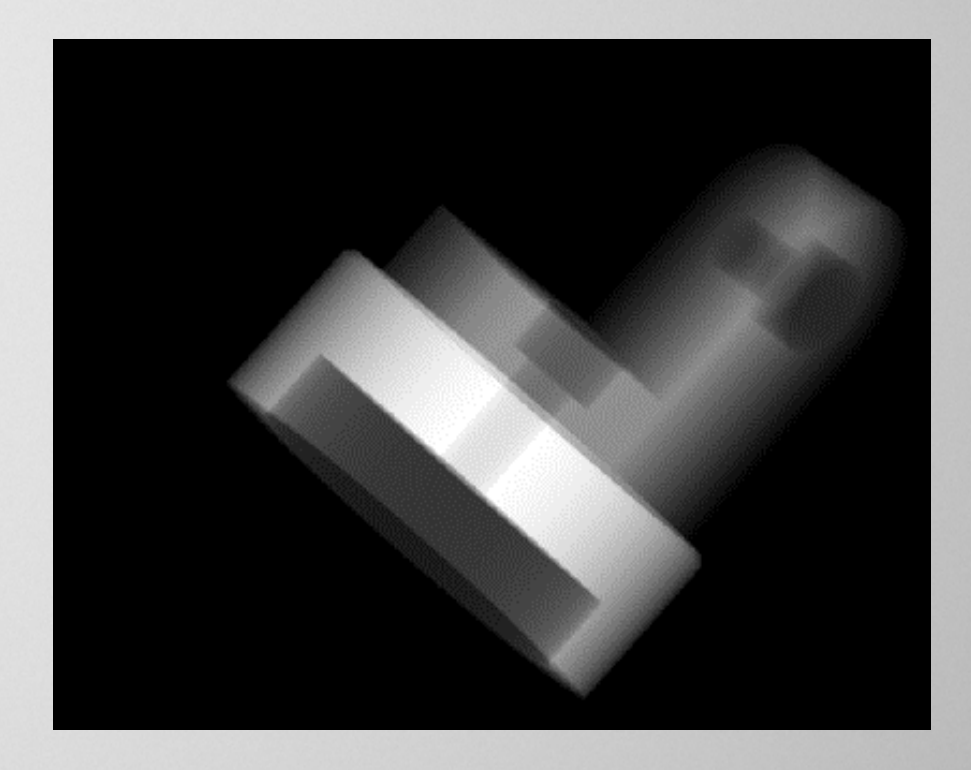

Berechnete ents prechende S im u la t io n s p r o je k t io n (P o s it io n und Lage korrekt berechnet)

Differenz der Gradientenbilder zur visuellen Bewertung der An p a s s u n g s q u a lit ä t

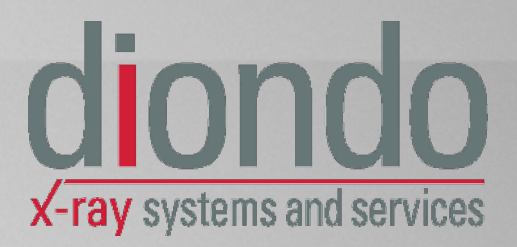

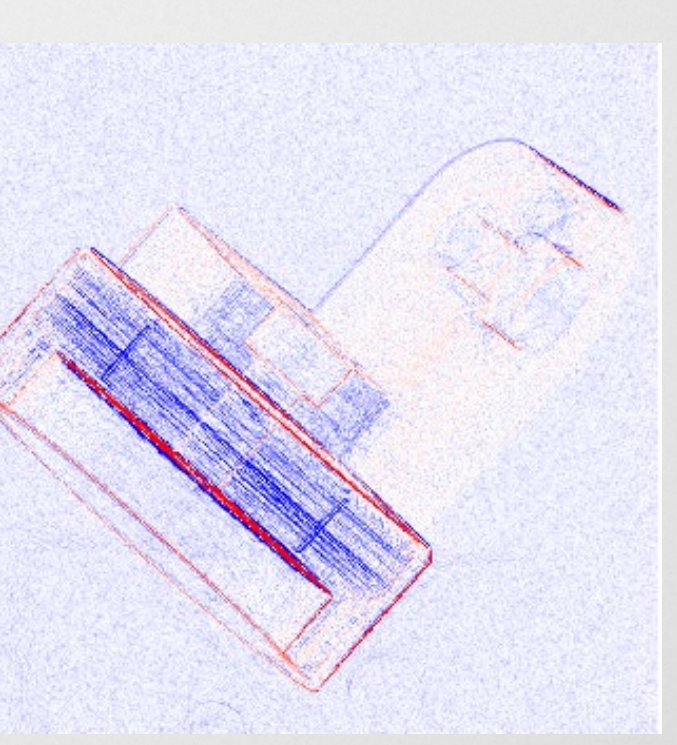

#### Zusammenfassung

- Das Förderprojekt ProSLAM treibt die additive Fertigung m it t e ls Laserau f t ragsschweiß en weit er voran
	- − Dies führt zu einer größeren Akzeptanz, insbesondere beineuen Anwendungen in der Herstellung, Reparatur o der Änderung von Bauteilen
- · Das Förderprojekt beinhaltet beide Aspekte
	- − ZfP für Industrie 4.0
	- − In d u s t r ie 4 .0 f ü r Zf P

von  $Zfp$  4.0.

· diondo steht bei diesen Entwicklungen an vorderster Front und le is tet Pionierarbeit bei der Verw endung eines digitalen Zw illings der CT-Prüfung.

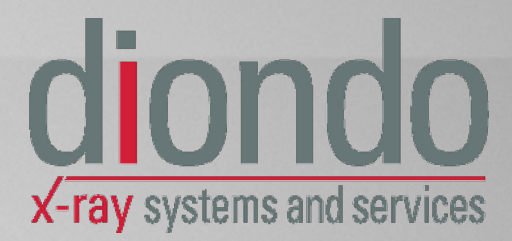

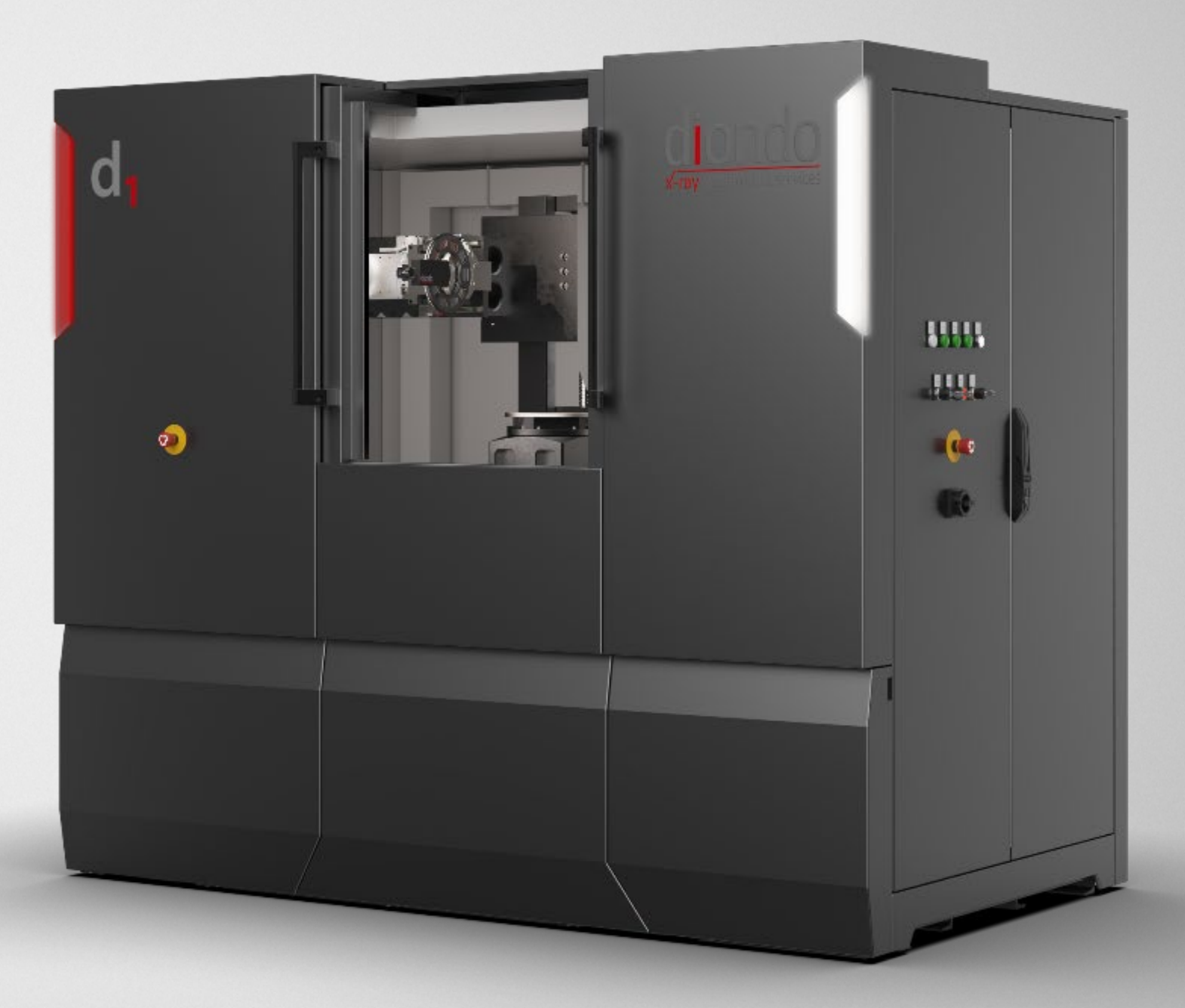

# **diondo**

Thank you for your attention

olaf.guennewig @ d io n d o .c o m | www.diondo.com

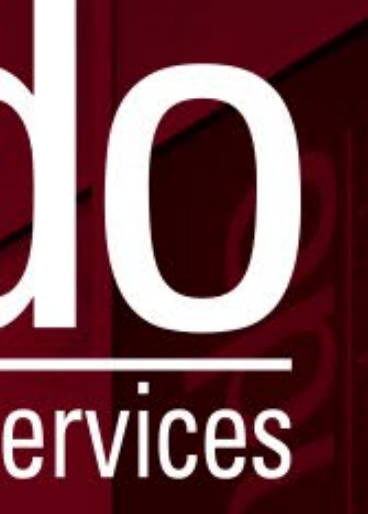

Ruhrallee 14 | D - 45525 Hattingen | Tel. +49 2324 39319 - 33 | Fax +49 2324 39319 - 29